# **МИНИСТЕРСТВО ПРИРОДНЫХ РЕСУРСОВ И ЭКОЛОГИИ РОССИЙСКОЙ ФЕДЕРАЦИИ**

# **ФЕДЕРАЛЬНОЕ АГЕНТСТВО ПО НЕДРОПОЛЬЗОВАНИЮ**

**ФЕДЕРАЛЬНОЕ ГОСУДАРСТВЕННОЕ БЮЖЕТНОЕ УЧРЕЖДЕНИЕ «ВСЕРОССИЙСКИЙ НАУЧНО-ИССЛЕДОВАТЕЛЬСКИЙ ГЕОЛОГИЧЕСКИЙ ИНСТИТУТ ИМ. А. П. КАРПИНСКОГО» (ФГБУ «ВСЕГЕИ»)**

# **МЕТОДИЧЕСКИЕ РЕКОМЕНДАЦИИ по проведению комплексных аэрогеофизических съемок.**

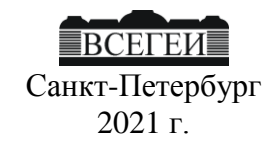

# С о с т а в и т е л и

# Ю.В. Асламов, П.С. Бабаянц, Н.А. Глинский, Е.И. Зубов, П.В. Мельников

# Р е д а к т о р

# Ю.В. Асламов

Подготовлены во Всероссийском научно-исследовательском геологическом институте им. А. П. Карпинского (ВСЕГЕИ)

Одобрены геофизической секцией НРС Роснедра (протокол № от )

**Методические рекомендации по проведению комплексных аэрогеофизических съемок.** ‒ СПб.: Картографическая фабрика ФГБУ ВСЕГЕИ, 2021. с.

ISBN……

Изложены основные методические положения, касающиеся проведения комплексных аэрогеофизических съемок на опережающем этапе выполнения геологосъемочных работ, заканчивающихся созданием Госгеолкарты-200/2.

Предназначены для специалистов, осуществляющих геофизическое обеспечение работ по созданию Госгеолкарты-200/2.

Обязательны для всех организаций, физических и юридических лиц при проведении геофизических, геологосъемочных и картосоставительских работ, направленных на создание Госгеолкарты-200/2.

> УДК 550. 83 ББК …..

© Федеральное агентство по недропльзованию, 2021 © Федеральное государственное бюджетное учреждение «Всероссийский научно-исследовательский геологический институт им. А. П. Карпинского», 2021 © Коллектив авторов и редакторов, 2021

ISBN…. © Картфабрика ВСЕГЕИ, 2021

# **Содержание**

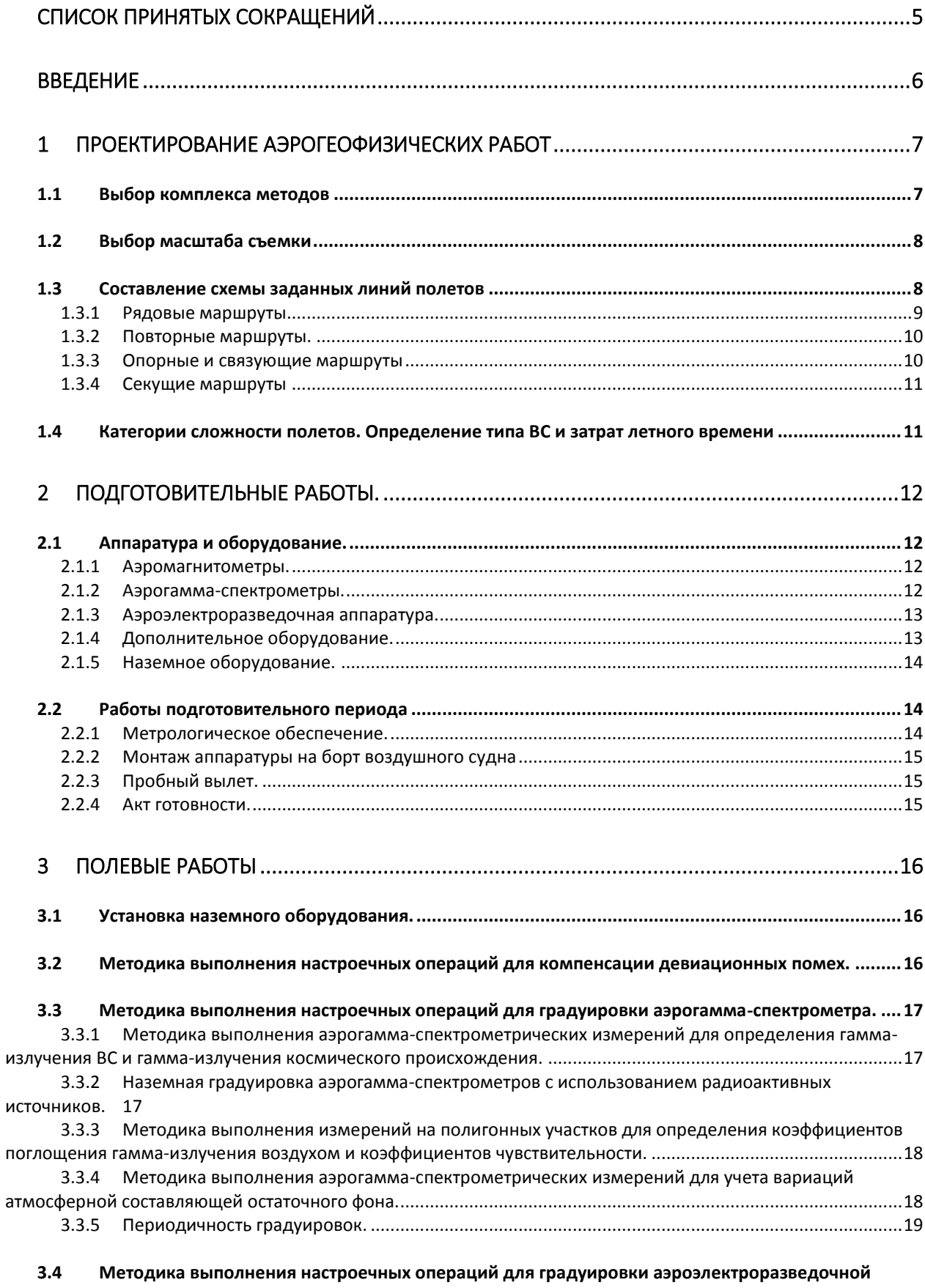

**[аппаратуры.](#page-18-1) 19**

**3.5 [Методика выполнения настроечных операций для градуировки высотомера.](#page-19-0) ..........................20**

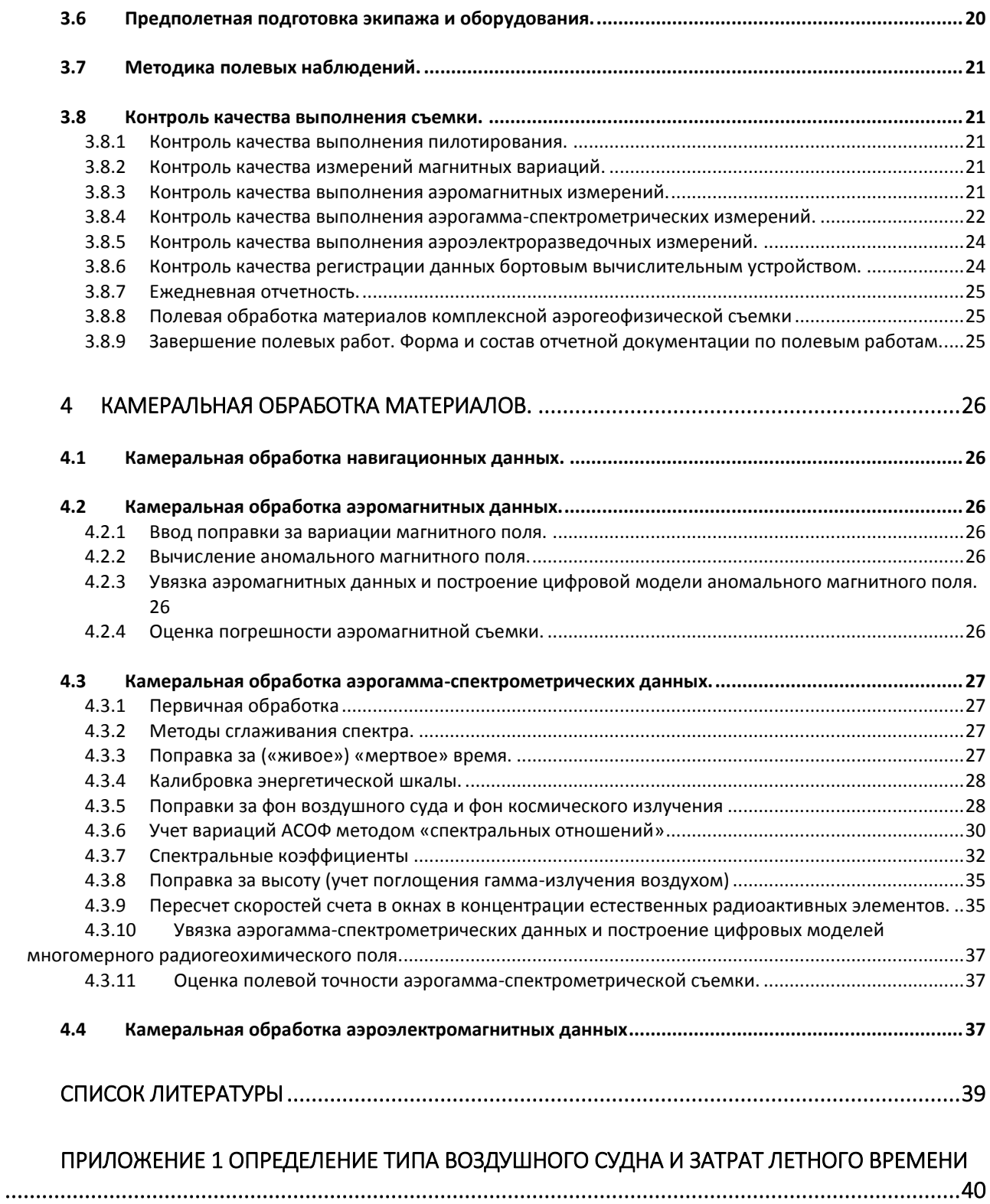

# <span id="page-4-0"></span>**Список принятых сокращений**

**АГС** – аэрогамма-спектрометрия и аэрогамма-спектрометрический метод **АМПП** – аэровариант метода переходных процессов **АСОФ -** атмосферная составляющая остаточного фона **ВС** - воздушное судно **ГДП-200** – геологическое доизучение ранее заснятых площадей в масштабе 1:200 000 **ГИС –** Географическая информационная система (в картографии) **ГМК-200** – геолого-минерагеническое картирование в масштабе 1:200 000 **Госгеолкарта-200 (второго издания), Госгеолкарта-200/2 (ГК-200/2) –** Государственная геологическая карта Российской Федерации масштаба 1: 200 000 (второго издания) **ГСР-200** – геологосъемочные работы масштаба 1:200 000 **ГФО –** геофизическая основа **ГСШ-200** – геологическая съемка шельфа в масштабе 1:200 000 **ГФО-200 –** геофизическая основа Госгеолкарты - 1:200 000 (второго издания) **ГФС НРС Роснедра –** Геофизическая секция НРС Роснедра **ДИП –** дипольное индуктивное профилирование **ЗЛП -** заданные линии полетов **РАЭ –** радиоактивные элементы (уран, торий, калий) **КЗПИ–** карта полезных ископаемых и закономерностей их размещения **МВС** - магнитовариационная станция **МЭД** – мощность экспозиционной дозы **НРС Роснедра –** Научно-редакционный совет по геологической картографии Федерального агентства по недропользованию МПР РФ **ОГФО-200** – опережающая геофизическая основа Госгеолкарты-200 **ОМ –** опорные маршруты **ОС -** опорная сеть **ПВК** – полевой вычислительный комплекс **ПМ -** повторные маршруты **ПСД** – проектно-сметная документация **РМ -** рядовые маршруты **СВМ -** связующие маршруты **СОС -** специальная опорная сеть **ТЗ** – техническое (геологическое) задание **УВП** - устройство верхнего полупространства **ФЛП** – фактические линии полетов **ЦМ –** цифровая модель

- **ЦТО –** цифровая топографическая основа
- **GPS** Global Position System

# **ВВЕДЕНИЕ**

<span id="page-5-0"></span>«Методические рекомендации по проведению комплексных аэрогеофизических съемок (далее Методические рекомендации) дополняют действующие в настоящее время «Методические рекомендации по организации, проведению и конечным результатам геологосъемочных работ, завершающихся созданием Госгеолкарты-200 (второго издания)» (2015 г.) в части, касающейся выполнения комплексных аэрогеофизических работ на опережающем этапе геологосъемочных работ.

Необходимость подготовки данного документа была продиктована отсутствием, на сегодняшний день, современных нормативно-методических документов по проведению опережающих аэрогеофизических работ. Действующие документы, регламентирующие проведение аэрогамма-спектрометрических и аэромагнитных съемок [2, 7], были подготовлены соответственно в 1977 и 1981 г.г.., и базировались на опыте работ с аэрогеофизической аппаратурой, разработанной в 50-е – 70-е годы прошлого столетия, а также с несуществующими на сегодняшний день способами определения координат летательных аппаратов. За прошедший период сменилось нескольких поколений аэрогеофизической аппаратуры, что повлекло за собой существенные изменения в методике ее метрологического обеспечения, методике проведения съемок и обработки материалов.

Настоящие Методические рекомендации охватывают вопросы проектирования, организации, метрологического обеспечения используемой аэрогеофизической аппаратуры, методики выполнения полевых и камеральных работ вплоть до создания цифровых моделей и карт аномального магнитного поля, радиогеохимических и электромагнитных полей (полученных методом дипольного индуктивного профилирования).

Настоящие Методические рекомендации отражают современный уровень применения комплекса аэрогеофизических методов

Методические рекомендации предназначены для использования при выполнении комплексных аэрогеофизических съемок на территории суши при соответствующих видах геологосъемочных и картосоставительских работ, завершающихся созданием Госгеолкарты-200/2: ГДП-200, ГКР-200, ГС-200, ГМК-200, ГГК-200, ОГК-200.

Необходимость следования Методическим рекомендациям при выполнении работ по геофизическому обеспечению ГСР-200 определяется включением их в соответствующий раздел Технического (геологического) задания.

# **1 Проектирование аэрогеофизических работ**

# **1.1 Выбор комплекса методов**

<span id="page-6-1"></span><span id="page-6-0"></span>При выборе геофизических методов для аэрогеофизического комплекса должны учитываться особенности физико-географического, геологического, тектонического строения района и перечень поставленных геологических задач.

Многоцелевой характер опережающих аэрогеофизических работ определяет целесообразность максимального расширения используемого комплекса аэрогеофизических методов, тем более что использование дополнительных каналов информации на одном носителе лишь незначительно увеличивает себестоимость работ. Однако совместное использование разных по своим физическим основам геофизических методов может создать определенные трудности при определении оптимальной методики съемки, т.к. в ряде случаев они предъявляют взаимно исключающие требования к ее технологии.

В основном состав аэрогеофизического комплекса формируется с учетом поставленных геологических задач, имеющейся информации об объектах картографирования (в т.ч. о степени закрытости местности, развития рыхлого покрова и кор выветривания, рельеф местности) и применимости геофизических методов и их сочетаний. Источниками информации для формирования аэрогеофизического комплекса могут являться карты и схемы геологического содержания, геоморфологические карты, сведения о физических свойства пород и руд, материалы ранее проведенных аэрогеофизических съемок, физико-геологические модели известных рудных таксонов соответствующего ранга и др.

*Типовой аэрогеофизический комплекс* создается для достаточно обобщенных и в то же время наиболее типичных геологических и геоморфологических условий проведения работ. Типовой комплекс может содержать избыточное число геофизических методов, поскольку в него включают все методы, в той или иной мере способствующие решению поставленной задачи.

На сегодняшний день типовой аэрогеофизический комплекс, используемый при аэрогеофизических съемках на опережающем этапе ГСР-200, как правило, включает в себя следующие методы: магнитометрию, гамма-спектрометрию и электроразведку в модификации ДИП. Поэтому в данных «Методических рекомендациях ….» рассматриваются только вышеперечисленные методы. Остальные аэрогеофизические методы, которые в настоящее время применяются в основном при поисковых работах (например аэроэлектроразведка методами АМПП) или мелкомасштабном картировании (аэрогравиразведка) и иных геологоразведочных работах будут включены в «Методические рекомендации …» при наличии положительного опыта в их использовании на опережающем этапе ГСР-200.

*Рациональный аэрогеофизический комплекс* должен представлять собой геологически и экономически обоснованное сочетание геофизических методов исследований с целью эффективного решения поставленной геологической задачи. Особенностью рационального комплекса является его привязка к определенным геологическим, геоморфологическим и геолого-экономическим условиям конкретного объекта. При этом необходима хотя бы приблизительная оценка информативности и экономических затрат для включаемых в комплекс геофизических методов. Рациональный комплекс создается на основе типового комплекса при наличии достаточного объема априорной информации, позволяющей оценить информативность отдельных методов и их различных сочетаний.

В целом, результаты комплексной аэрогеофизической съемки должны решать следующие основные геологические задачи по геофизическому обеспечению геологосъемочных работ при среднемасштабном геологическом картировании, заканчивающимся созданием Госгеолкарты-200/2:

- структурно-тектоническое районирование площади;

- составление схем прогноза с выделением минерагенических таксонов (рудных районов, зон, узлов), перспективных на обнаружение промышленно значимых месторождений твердых полезных ископаемых;

- выделение участков для постановки поисковых работ на перспективных площадях, подготовка рекомендаций по их проведению.

- выделение опорных участков для решения с использованием геофизических данных важных вопросов геологического картирования, участков для постановки поисковых работ на перспективных площадях; подготовка рекомендаций по проведению на этих участках геофизических работ.

# **1.2 Выбор масштаба съемки**

<span id="page-7-0"></span>Масштаб аэрогеофизической съемки наравне с использованием рационального геофизического комплекса, является основополагающим фактором для решения задач по геофизическому обеспечению геолого-съемочных работ, заканчивающимся созданием Госгеолкарты-200/2.

Выбор масштаба опережающей аэрогеофизической съемки в целях геофизического обеспечения ГСР-200 осуществляться исходя из особенностей поставленных геологических задач и минимальных размеров картографируемых объектов.

Опыт многолетних работ показывает, что для получения кондиционной геологической основы масштаба 1:200 000 необходимо располагать аэрогеофизическими данными масштаба 1:50 000.

Аэрогеофизическая съемка масштаба 1:50 000 целесообразна при исследовании малоизученных, слабоосвоенных и труднодоступных территорий.

Результаты опережающих аэрогеофизических работ масштаба 1:50 000 для создания геофизической основы среднемасштабного (1:200 000) геологического картирования позволят решать следующие геологические задачи:

- оконтуривание крупных массивов коренных пород различного состав (в т. ч. и различного удельного сопротивления), перекрытых наносами;

- прослеживание контактов пород, трассирование основных элементов разрывной тектоники, определение масштабов и элементов залегания разрывных нарушений;

- установление блокового строения площади, выделение депрессивных зон в кровле коренных пород;

-выявление и оконтуривание рудных зон и узлов, оценка условий их размещения и перспективности;

<span id="page-7-1"></span>- другие геологические задачи.

#### **1.3 Составление схемы заданных линий полетов**

Контур площади аэрогеофизических работ определяется Техническим (геологическим заданием), где указываются географические координаты углов проектируемого участка исследований.

Как правило, площадь участка соответствует одному или нескольким топографическим листам масштаба 1:200 000.

Контур площади необходимо согласовать с Генеральным штабом ВС РФ и военными округами и получить от них разрешение на полеты. Если на исследуемой площади есть зоны, запрещенные для проведения полетов, то эти участки исключаются из общей площади.

Дополнительно необходимо учитывать площади природных заповедников, на которых запрещены полеты на малых высотах и площади акваторий. Окончательно контур площади формируется с учетом всех выше перечисленных факторов.

До начала проведения полевых аэрогеофизических работ необходимо составить схему заданных линий полета (ЗЛП), на которой должны быть нанесены рядовые маршруты (РМ) и вспомогательные маршруты (ВМ), включающие: опорные (ОМ), секущие (СМ), связующие (СВМ) и др. СМ прокладываются в зонах с низким градиентом, поэтому, при отсутствии априорной информации об аномальном магнитном поле на участке работ, их проложение может быть уточнено в ходе проведения съемки.

#### <span id="page-8-0"></span>*1.3.1 Рядовые маршруты*

Площадная аэрогеофизическая съемка выполняется по сети прямолинейных встречнопараллельных маршрутов, равномерно расположенных на всей площади исследуемого участка с генеральным обтеканием рельефа местности. Причем первый и последний маршруты, должны проходить по границам участка. Начинать и завершать рядовые маршруты необходимо за контуром площади.

Рядовые маршруты прокладываются вкрест простирания основных геологических структур. Если участок работ имеет сложное геологическое строение со структурами и аномалиями разного простирания, то маршруты должны иметь направление, не совпадающее ни с одним из простираний или совпадающее с наименьшим их числом.

Расстояние между маршрутами определяется по формуле:

 $d = M/100$ ,

где:

d – расстояние между маршрутами, выраженное в метрах

М – значимая часть масштаба съемки

Для масштаба 1:50 000 расстояние между маршрутами (d), соответственно составит:

 $d = 50000/100 = 500$  метров

#### *Проложение маршрутов.*

Рядовые маршруты прокладываются вкрест простиранию основных геологических структур и выполняются с генеральным обтеканием рельефа местности.

Основным требованиям к расположению рядовых маршрутов является равномерное распределение их по всей площади участка с соблюдением межмаршрутного расстояния.

#### *Высота полетов.*

Аэрогеофизическая съемка выполняется на минимально безопасной высоте полета с генеральным огибанием рельефа. Высота полетов указывается в Техническом Задании на выполнении работ. В зависимости от характера рельефа при планировании полетов без выпускной системы заданная высота выбирается в диапазоне 50-100 метров. При полетах с выпускной системой заданная высота должна быть увеличена на длину трос-кабеля. Под заданной высотой полета, понимается высота полета ВС над рельефом, которую пилот стремится обеспечить, основываясь на показаниях радиовысотомера.

В условиях резко расчлененного горного рельефа (III-IV категория сложности полетов, см. Приложение 1) допускается увеличение заданной высоты полета на некоторых участках. В этом случае необходимо выполнение дополнительных аэрогамма-спектрометрических профилей вдоль протяженных прямолинейных участков узких речных врезов /лощин длиною не менее 10 км на заданной высоте, если такие съемки не противоречат правилам безопасности полетов. Такие маршруты выполняются без выпуска гондолы. Объем дополнительных аэрогамма-спектрометрических маршрутов обосновывается в ПСД по результатам анализа рельефа участка работ.

# <span id="page-9-0"></span>*1.3.2 Повторные маршруты.*

В ходе проведения рядовой съемки выполняются повторные маршруты (ПМ) необходимые для определения полевой точности гамма-спектрометрической и электроразведочной съемки и могут быть использованы для «увязки» вылетов. Повторные измерения могут выполняться как вдоль всего основного маршрута, так и части его, длиной не менее  $8 - 10$  км. Повторные маршруты должны выполняться той же аппаратурой и на той же высоте, что и основные. ПМ должны быть равномерно разнесены по времени работ и по площади изучаемого участка. Общая протяженность повторных маршрутов должна составлять 3% – 5% от длины рядовых маршрутов.

### <span id="page-9-1"></span>*1.3.3 Опорные и связующие маршруты*

Для «увязки» рядовых магнитометрических маршрутов выполненных на участке работ создают опорную сеть (ОС), состоящую из ряда опорных маршрутов ортогональных рядовым. Создаваемая ОС может быть использована и для увязки гамма-спектрометрических и электроразведочных маршрутов.

Различают обычные опорные сети (ОС) с рекомендуемым расстоянием между опорными маршрутами равным десятикратному расстоянию между рядовыми маршрутами (для съемки масштаба 1:50 000, это расстояние равно 5 000 м) и специальные опорные сети (СОС) с расстояниями менее 5 000 м. Специальные опорные сети предназначены для работы в сложных геологических условиях, в высоких широтах, в районах с наличием промышленных помех.

Конкретный выбор плотности ОС, если он не указан в Техническом (геологическом) задании, следует осуществлять с учетом опыта предшествующих аналогичных работ в сходных условиях и анализа реальных условий съемки.

Разрешается два варианта выполнения ОС и СОС: либо в виде системы отдельных замкнутых полигонов, увязанных между собой с помощью связующих маршрутов (СВМ), либо в виде единой системы ОМ, не объединенных в замкнутые полигоны и, соответственно, в данном случае СВМ не используются. СВМ обычно используются при увязке съемок, выполненных через большой промежуток времени (например, в разные годы) и с разной аппаратурой. В любом случае для применения СВМ требуется отдельное обоснование.

Для повышения точности съемок на ОМ и СВМ соответствующие полеты выполняются в невозмущенные дни (в периоды дня), когда по статистике в данном районе возникновение интенсивных магнитных вариаций наименее вероятно, а также обязательно при отсутствии «болтанки». Полеты на съемку по маршрутам опорной сети рекомендуется выполнять последовательной серией вылетов, что обеспечит выполнение ОС в наименьшее возможное время.

Опорные маршруты выполняются идентичной аппаратурой и на такой же высоте, что и рядовые маршруты.

Требования по проложению маршрутов ОС и высоте съемки аналогичны к требованиям, предъявляемым к маршрутам рядовой съемки.

#### <span id="page-10-0"></span>*1.3.4 Секущие маршруты*

Секущие (диагональные) маршруты (СМ) – маршруты пересекающие опорные и рядовые и используются только для определения средней квадратической погрешности аэромагнитной съемки.

СМ должны быть во всех отношениях подобны РМ - они должны выполняться на высоте рядовой съемки с той же методикой плановой привязки.

Поскольку расчеты средней квадратической погрешности выполняются раздельно для наиболее спокойных магнитных полей района работ (с градиентами 0-50 нТл/км) и для характерных на данной площади аномальных полей с повышенными градиентами, рекомендуется прокладывать СМ таким образом, чтобы они пересекали, как участки спокойных магнитных полей, так и аномальных.

Как правило, достаточно двух-трех СМ, пересекающих зоны характерных градиентов [2].

# <span id="page-10-1"></span>**1.4 Категории сложности полетов. Определение типа ВС и затрат летного времени**

Тип ВС для проведения аэрогеофизической съемки определяется в зависимости от рельефа местности и летно-технических данных используемых летательных аппаратов. В Приложении 1 приведены категории сложности полетов и методика расчета затрат летного времени.

Тип воздушного судна для выполнения съёмочных работ выбирается, исходя из вида работ, масштаба, типа и состава съёмочной аппаратуры, физико-географических условий района работ, наличия аэродромной сети и др.

При этом необходимо учитывать:

- лётно-технические характеристики ВС и его конструктивные особенности;

- продолжительность полёта и удалённость участков съёмки от аэродрома;

- стоимость лётного часа ВС;

- наличие избыточной мощности бортовых источников электроэнергии для питания съёмочной аппаратуры;

- возможность установки дополнительных антенн специальной аппаратуры, установки выносных и выпускных устройств;

- возможность эксплуатации ВС с грунтовых и временных аэродромов и посадочных площадок.

В Приложении 1 настоящих Методических рекомендаций приведены только те типы ВС, которые в настоящее время широко используются при проведении аэрогеофизических съемок. В последующих редакциях данного документа предполагается расширение перечня используемых ВС.

# **2 Подготовительные работы.**

# **2.1 Аппаратура и оборудование.**

# <span id="page-11-2"></span><span id="page-11-1"></span><span id="page-11-0"></span>*2.1.1 Аэромагнитометры.*

При выполнении аэромагнитной съемки используются квантовые аэромагнитометры, использующие в качестве чувствительного элемента датчики, обеспечивающие измерение модуля полного вектора индукции магнитного поля с чувствительностью (погрешностью отсчета) не хуже 0.01 нТл и с частотой не менее 10 измерений в секунду. С учетом необходимости работы в разное время года, в различных климатических условиях и в разных широтах, датчики должны обладать широким диапазоном измерения (20 000 ÷ 100 000 нТл) и температурным диапазоном (-40 ÷ 40°C). В настоящее время таким требованиям удовлетворяют датчики фирмы Scintrex (Канада) (CB-3 CS, CS-3, CS-L, CS-BL) и фирмы Geometrics (США) (G-822A, G-823A, G-824A).

На сегодняшний день к использованию таких датчиков адаптирован целый ряд аэромагнитометров отечественного (например, «Аэромастер» АО «ГНПП «Аэрогеофизика»; GT-MAG «Геотехнологии» и др.) и иностранного (например, G-822A, G-823A, G-824A Geometrics; магнитометры фирмы Scintrex и др.) производства. Для съемки могут быть использованы и другие датчики (и аэромагнитометра), обеспечивающие измерение модуля полного вектора индукции магнитного поля, удовлетворяющие указанным выше требованиям.

Датчик аэромагнитометра может быть жестко закреплен на борту ВС (в стингере, под балкой МИ-8 и др.), либо размещен в выпускной гондоле, буксируемой за воздушным судном на трос-кабеле.

При жестком креплении датчика магнитометра на борту воздушного судна для оценки и компенсации влияния ВС на результаты измерений используется дополнительный трехкомпонентный феррозондовый магнитометр, который размещается в стингере в непосредственной близости от датчика рабочего магнитометра. Феррозондовый магнитометр должен обеспечивать измерение трех ортогональных компонент магнитного поля Земли с чувствительностью не хуже 1 нТл и частотой не менее 10 измерений в секунду. Таким требованиям удовлетворяют, например, магнитометры серии FLC (FLC3-70, FLC-100) фирмы Stefan Mayer Instruments (Германия).

# <span id="page-11-3"></span>*2.1.2 Аэрогамма-спектрометры.*

Современные аэрогамм-спектрометры комплектуются блоками детектирования, суммарный объем кристаллов (NaI, активированных таллием) которых обычно составляет 32 литра. Стабилизация энергетической шкалы осуществляется путем непрерывного контроля положения одного из фотопиков (естественных радиоактивных элементов ЕРЭ) и автоматического регулирования коэффициентов усиления каждого фотоэлектронного умножителя. Спектрометры регистрируют не менее 256 каналов в диапазоне энергий 0-3,0 МэВ. С целью улучшения статистики контроль энергетического разрешения и стабилизации энергетической шкалы производится за счёт суммирования спектров за 100 сек Таким образом обеспечивается высокая стабильность работы аэрогамма-спектрометра. В дополнительном окне («космическом») регистрируется излучение выше 3,0 МэВ. Измерения производятся не реже одного раза в секунду. Относительное энергетическое разрешение по линии 0,662 КэВ должно быть не более 9 %.

Аэрогамма-спектрометр может быть укомплектован дополнительным блоком детектирования, установленным над основными блоками, так называемым устройством регистрации гамма-излучения верхнего полупространства (УВП). Дополнительный блок детектирования используется для определения концентрации атмосферного радона.

# <span id="page-12-0"></span>*2.1.3 Аэроэлектроразведочная аппаратура.*

В настоящее время в комплекс опережающих аэрогеофизических работ включается аэроэлектроразведочная съемка методом дипольного индуктивного профилирования (ДИП-А). Данный вид съемки является низкочастотной модификацией дипольного электромагнитного профилирования и состоит в изучении поля вторичных токов, возбужденных в земле вертикальным магнитным диполем. Конструктивно магнитный диполь выполнен в виде горизонтальной многовитковой петли, размещенной вокруг фюзеляжа самолета (вертолета), которая питается синусоидальными токами нескольких частот звукового диапазона. Приемник электромагнитного поля в такой модификации размещается в выпускной гондоле, буксируемой на трос-кабеле. В рамках метода предполагается измерение инвариантов, т.е. параметров, не зависящих от положения приемных рамок относительно магнитного диполя. Основным измеряемым инвариантом является величина полуосей эллипса поляризации переменного магнитного поля. На сегодняшний день классический метод ДИП-А получил значительное математическое и аппаратурное развитие, в связи с чем претерпели изменения как набор получаемых данных, так и методика полевых работ, и камеральная обработка данных.

В российских аэрогеофизических организациях для выполнения низкочастотной аэроэлектроразведочной съемки по методу ДИП-А при проведении опережающих аэрогеофизических работ имеются вертолетные и самолетные варианты системы ЕМ-4Н (ДИП-A-4.2) производства ООО «Геотехнологии» (Москва) и др. Основными особенностями данных систем являются:

- расширенный набор и диапазон частот 130, 520, 2080 и 8320 Гц;

- помимо стандартных инвариантов, системами производится измерение полного комплексного вектора сигнала (измерение всех трех пространственных составляющих как вектора синфазной, так и составляющих вектора квадратурной компоненты). Для регистрации и дальнейшей обработки этих параметров, системы реализуют точное измерение положения и ориентации приемных рамок относительно магнитного диполя с использованием сигналов компенсационных диполей (одного или двух). Петли компенсационных диполей располагаются вертикально с общим центром, совпадающем с центром генераторной петли и работают на выделенных частотах компенсации;

- применяется математическая компенсация влияния электропроводности авианосителя;

- повышенная стабильность измерения фазы за счет использования оригинальных аппаратных решений и использования частот пилотирования.

# <span id="page-12-1"></span>*2.1.4 Дополнительное оборудование.*

При выполнении аэрогеофизической съемки в состав бортового оборудования включается:

- спутниковая навигационная система;

- радиовысотомер;

- бортовой компьютер с бортовой программой, обеспечивающей проводку ВС по линиям маршрутов и регистрацию данных основного и вспомогательного оборудования;

- барометр и термометр (при использовании в аэрогеофизический комплексе аэрогаммаспектрометра).

Антенна навигационной системы жестко крепится на борту воздушного судна. Место и способ крепления на борту ВС фиксируется специальными установочными чертежами, утвержденными в установленном порядке. При работе с выпускной системой возможно использование дополнительной антенны, размещающейся в выпускной гондоле, для определения координат точек измерения магнитного поля.

Радиовысотомер должен обеспечивать измерение высот в диапазоне  $0 \div 500$  м с погрешностью  $\pm$ 3-5 м в диапазоне высот  $0 \div 200$  м, при частоте до 10 измерений в секунду.

При удовлетворении указанным требованиям, может быть использован штатный радиовысотомер.

#### <span id="page-13-0"></span>*2.1.5 Наземное оборудование.*

В состав наземного оборудования включается магнитовариационная станция (станции), базовая навигационная станция и полевой вычислительный комплекс.

Магнитовариационная станция должна обеспечивать запись вариаций полного вектора индукции магнитного поля во время выполнения съемочных полетов и контрольнонастроечных операций с чувствительностью не хуже 0.01 нТл и дискретностью не менее 1 измерения в секунду. Для этих целей может использоваться магнитометр, аналогичный бортовому, либо специально разработанные для измерения вариаций приборы (Basemag, АО «ГНПП «Аэрогеофизика»; GT-MVS-SB, «Геотехнологии» и др.).

Базовая навигационная станция используется для точного определения координат навигационной системы, размещенной на борту ВС и/или в выпускной гондоле, с использованием операции дифференциальной коррекции данных в режиме постобработки. Обычно используется навигационная система, аналогичная бортовой.

Полевой вычислительный комплекс используется для записи и архивирования данных бортового и наземного оборудования, контроля кондиционности съемки в соответствии с требованиями Технического (Геологического) задания и первичной полевой обработки данных.

### **2.2 Работы подготовительного периода**

<span id="page-13-1"></span>В ходе подготовительного периода выполняется проверка работоспособности всех компонент бортового и наземного оборудования, проверка метрологических характеристик, монтаж аппаратуры на воздушном судне и пробный вылет с целью оценки работоспособности бортового комплекса в целом.

#### <span id="page-13-2"></span>*2.2.1 Метрологическое обеспечение.*

Перед началом работ аэрогеофизическая аппаратура и наземное оборудование, участвующие в съемке, в зависимости от их типа должны пройти проверку технических параметров, калибровку, градуировку или поверку.

Результатами этих работ являются:

- сертификаты калибровки аэромагнитометра и наземных вариационных станций;

- сертификаты калибровки датчиков аэроэлектроразведочной аппаратуры;

- протокол измерений рудных моделей с целью определения спектральных коэффициентов (в случае если данный вид градуировки выполняется на месте базирования организации-исполнителя, а не в период выполнения полевых работ);

- протокол поверки (калибровки) аэрогамма-спектрометра (определения энергетического разрешения по линии 0,661 МэВ радионуклидного источника  $^{137}$ Cs и предела допускаемой основной погрешности характеристики преобразования (интегральной нелинейности) в соответствии с ГОСТ 26874- 86 «Спектрометры энергий ионизирующих излучений»);

- свидетельство о поверке приемников спутниковой навигационной системы.

# <span id="page-14-0"></span>*2.2.2 Монтаж аппаратуры на борт воздушного судна*

Монтаж оборудования на борту ВС осуществляется в соответствии с установочными чертежами, утвержденными в установленном порядке. По окончании монтажных работ составляется Акт на установку аэрогеофизического комплекса. Акт подписывается представителями авиапредприятия и Исполнителя аэрогеофизических работ и утверждается Руководителем авиапредприятия.

# <span id="page-14-1"></span>*2.2.3 Пробный вылет.*

Для проверки работоспособности бортового комплекса, выявления и устранения взаимного влияния его составляющих, выполняется пробный вылет продолжительностью не менее 30 минут.

# <span id="page-14-2"></span>*2.2.4 Акт готовности.*

По результатам работ подготовительного периода составляется Акт готовности к полевым работам, который подписывается ведущим геофизиком - руководителем полевого отряда, представителем Заказчика и утверждается директором Предприятия.

# **3 Полевые работы**

<span id="page-15-0"></span>Полевые аэрогеофизические работы выполняются на основании Акта готовности к полевым работам. Перед началом работ выполняются операции по предполетной подготовке экипажа и оборудования, контрольно-настроечные операции и проводится установка наземного оборудования.

#### **3.1 Установка наземного оборудования.**

<span id="page-15-1"></span>В состав наземного оборудования включаются базовая навигационная и магнитовариационные станции.

Базовая навигационная станция устанавливается в месте, обеспечивающем стабильный прием сигнала навигационных спутников.

Магнитовариационные станции (МВС) устанавливаются вдали от источников техногенных помех, в спокойном магнитном поле. При выборе мест установки следует избегать участков вариационных аномалий. В целом, количество МВС и места их установки, при определенной плотности ОС, должны обеспечивать заданную погрешность аэромагнитной съемки. Как правило, установка МВС осуществляется не далее 150 км от центра площади и не далее 200 км до самой удаленной точки площади работ. При создании ОС с расстояниями между ОМ не более 5 км. обычно достаточно иметь одну МВС. При значительных вариациях аномального магнитного поля, имеющих сложный спектр, обычно проявляющихся в высоких широтах и (или) вблизи береговых линий, и которые возможно не позволят выполнить аэромагнитную съемку с заданной точностью, устанавливается несколько МВС. В целях оперативного мониторинга магнитной обстановки и выявления периодов «магнитных бурь» показания по крайней мере одной из МВС должны постоянно контролироваться либо визуально либо по имеющимся каналам связи.

# <span id="page-15-2"></span>**3.2 Методика выполнения настроечных операций для компенсации девиационных помех.**

Задачами компенсации девиационных помех являются устранение курсовой и креновой девиации и при полной компенсации помех ВС получения истинных значений геомагнитного поля.

Методика компенсации девиации при размещении датчика магнитометра в выпускной гондоле заключается в записи магнитного поля при выполнении полетов по схеме «звездочка», т.е. полет по системе прямолинейных маршрутов разных азимутов, проложенных через выбранную в спокойном магнитном поле точку. Азимут маршрутов выбирается с шагом 45°. По результатам измерений строится девиационная кривая, по которой определяется максимальная девиация на рабочих курсах.

Для вычисления коэффициентов динамической компенсации, в случае списания девиации при жестком креплении датчика магнитометра, выполняется калибровочный вылет с моделированием всех элементов пилотирования (крены, тангажи, рыскания) для курсов 90°, 180°, 270°, 360° (т.н. «коробочка»). Для уменьшения влияния аномальных вертикальных и горизонтальных градиентов магнитного поля Земли выполнение настроечных операций проводится на высоте 2000-3000 м. Время выполнения полета по каждому азимуту - 5 – 7 мин, что соответствует 15 – 20 км, с выполнением следующих эволюций воздушного судна:

- 1. Крены сделать крен в одну сторону, полет в горизонтальной плоскости, сделать крен в другую сторону, полет в горизонтальной плоскости. Повторить 3 раза.
- 2. Тангаж наклонить нос ВС вниз/вверх, полет в горизонтальной плоскости, наклонить нос вверх /вниз, полет в горизонтальной плоскости. Повторить 3 раза.
- 3. Рысканье отклониться от курса в одну сторону, вернуться к нормальному курсу, отклонится от курса в другую сторону – вернуться на курс. Повторить 3 раза.
- 4. Проход без эволюций прямой горизонтальный полёт.

В результате калибровочных вылетов по результатам измерений трехкомпонентного феррозондового магнитометра должны быть получены коэффициенты компенсации, использование которых позволяет учитывать влияние жесткой, мягкой и вихревой компонент магнитного поля ВС на показания квантового датчика.

# <span id="page-16-0"></span>**3.3 Методика выполнения настроечных операций для градуировки аэрогамма-спектрометра.**

Основными параметрами, влияющими на корректное получение значений МЭД и РАЭ при обработке аэрогамма-спектрометрических данных, являются:

- значения фона воздушного судна и фона космического излучения;
- спектральные коэффициенты (учет эффекта Комптона);
- коэффициенты поглощения гамма-излучения воздухом;
- коэффициенты чувствительности (преобразование данных рассчитанных в скоростях счета в концентрации радиоактивных элементов).

Существуют четыре основные процедуры получения данных для учета вышеприведенных факторов: выполнение полетов на разных высотах для определения фона воздушного суда и фона космического излучения, наземная калибровка с использованием радиоактивных источников для определения спектральных коэффициентов, выполнение полетов над эталонным полигоном для определения коэффициентов ослабления гаммаизлучения с высотой и коэффициентов чувствительности, выполнение полетов для определения фона радона.

# <span id="page-16-1"></span>*3.3.1 Методика выполнения аэрогамма-спектрометрических измерений для определения гамма-излучения ВС и гамма-излучения космического происхождения.*

Измерения обычно выполняются над акваторией в период минимального уровня радоновых помех на нескольких высотах, охватывающих диапазон изменения абсолютных отметок в районе работ, с дискретностью 500 м. При отсутствии акватории необходимых размеров допускается выполнение измерений над горными породами, начиная с высоты над земной поверхностью ~ 800 м. Время накопления для детектора с общим объемом кристаллов 32 литра на каждой высоте должно составлять 3-5 мин. Методика расчета поправок приведена в разделе [4.3.5.](#page-27-1)

# <span id="page-16-2"></span>*3.3.2 Наземная градуировка аэрогамма-спектрометров с использованием радиоактивных источников.*

Для учета вклада комптоновского рассеяния (расчет спектральных коэффициентов) осуществляют измерения над радиоактивными источниками (радиоактивными моделями) с размерами, обеспечивающими получение спектра, максимально близкого к спектру однородного полупространства (например,  $1 \text{ M} \times 1 \text{ M} \times 0.3 \text{ M}$ ), и с известными концентрациями радиоактивных элементов. Требуются четыре радиоактивных модели: три должны иметь аномальные концентрации K, U и Th соответственно, а четвертая является фоновой. Для градуировки необходимо выполнить измерения в течение 10 минут. Градуировку аэрогаммаспектрометра желательно выполнять при детекторах, установленных на воздушном судне. В этом случае каждую радиоактивную модель поочередно размещают ниже детектора под нижней частью фюзеляжа воздушного судна. Если используются несколько детекторов, калибровка должна выполняться для каждого детектора отдельно, а результаты усредняться.

При невозможности транспортировки радиоактивных моделей к месту проведения полевых работ, допускается выполнение градуировки непосредственно на базе организации до проведения работ по монтажу аппаратуры на борт ВС.

Методика расчетов спектральных коэффициентов приведена в разделе [4.3.7.](#page-31-0)

При невозможности обеспечить выполнение градуировки аэрогамма-спектрометра в соответствии с вышеизложенной методикой, методика определения спектральных коэффициентов должна быть определена ПСД на проведение аэрогеофизической съемки.

# <span id="page-17-0"></span>*3.3.3 Методика выполнения измерений на полигонных участков для определения коэффициентов поглощения гамма-излучения воздухом и коэффициентов чувствительности.*

Полигонные участки – специально подобранные участки местности с размерами не менее 1000 x 300 м., для которых определены концентрации урана, тория и калия в верхнем насыщенном по гамма-лучам слое. Полигонные участки используются для оценки (уточнения) коэффициентов поглощения гамма-излучения воздухом и определения коэффициентов чувствительности аэрогамма-спектрометров. Измерения выполняются на нескольких высотах – обычно в пределах от 60 до 240 м с интервалом 20-30 м.

Методика расчетов коэффициентов поглощения гамма-излучения воздухом и коэффициентов чувствительности приведена в разделах [4.3.8](#page-34-0) и [4.3.9.](#page-34-1)

Методика подготовки полигонных участков к аттестации как ведомственных или государственных стандартных образцов подробно изложена в [5]. При невозможности проведения аэрогамма-спектрометрических измерений на полигонных участках, требования к методике расчета вышеуказанных коэффициентов определяются Техническим (геологическим) заданием на проведение работ.

# <span id="page-17-1"></span>*3.3.4 Методика выполнения аэрогамма-спектрометрических измерений для учета вариаций атмосферной составляющей остаточного фона.*

Одним из факторов, наиболее существенно влияющих на качество определения содержаний урана и МЭД по АГС данным, являются колебания концентраций короткоживущих продуктов распада радона в приземном слое воздуха (так называемые "радоновые помехи" или вариации атмосферной составляющей остаточного фона - АСОФ). Погрешности измерения содержаний урана, связанные с суточными вариациями АСОФ, в условиях континентального климата могут достигать  $(2 - 5) * 10^{-4}$  % [1]. Максимальные помехи возникают обычно в ночные и ранние утренние часы при слабом перемешивании атмосферы и особенно при образовании температурных инверсий вблизи поверхности земли.

Пространственно-временные изменения значений содержаний урана, обусловленные вариациями АСОФ, как правило, имеют сложный характер, особенно в условиях расчлененного рельефа. Это существенно затрудняет введение необходимых поправок даже при наличии специальных технических средств, таких как УВП (раздел [2.1.2\)](#page-11-3), входящее в состав некоторых современных аэрогамма-спектрометров [6].

В настоящее время нет единой универсальной методики учета вариаций АСОФ, удовлетворительно решающей эту задачу в любых ландшафтно-климатических условиях. На практике, в основном, используется три метода учета АСОФ в различных вариантах: метод «спектральных отношений» [10], метод «разностного канала» [6, 10] и метод, использующий данные УВП [10]. Выбор конкретного способа определяется фактическими условиями аэроизмерений. Методика выполнения дополнительных аэрогамма-спектрометрических измерений для учета вариаций АСОФ зависит от алгоритмов, используемых в указанных методах. Это могут быть полеты над водной поверхностью на рабочих высотах (наиболее оптимальный способ); над горными породами на высоте 700 – 800 м.; над горными породами на рабочих высотах.

Для примера, в настоящих Методических рекомендациях приводится методика учета вариаций АСОФ методом «спектральных отношений» (раздел [4.3.6\)](#page-29-0). При этом в качестве дополнительных (калибровочных) данных используются аэрогамма-спектрометрические измерения, выполненные на РКМ.

### <span id="page-18-0"></span>*3.3.5 Периодичность градуировок.*

Градуировка аэрогамма-спектрометра должна проводиться не реже одного раза в год. Процедура определения фона ВС проводится после установки всего аэрогеофизического комплекса в рамках контрольно-настроечных полетов. В случае замены ВС во время выполнения работ, производится повторное измерение фона ВС.

Для процедур ежедневного контроля работоспособности аэрогамма-спектрометра в распоряжении персонала аэросъемочного отряда должен быть источник с повышенным содержанием Th в виде небольшой емкости с породой, содержащей Th в определенных концентрациях (ториевая модель) и аналогичная по размеру емкость с породой с кларковыми значениями содержаний РАЭ (фоновая модель).

Рекомендуется проводить контроль ториевой моделью перед началом всех съемочных работ. Измерения проводятся последовательно с ториевой и фоновой моделью, размещенной в определенном месте на фиксированном удалении от блоков (блока) детектирования. Изменение скорректированного на фон значения скорости счета в «ториевом» окне не должно превышать 5 % от среднего значения всех недавних проверок этой моделью. В противном случае съемка приостанавливается до тех пор, пока источник проблемы не будет диагностирован и устранен.

В исключительных случаях вместо ториевой модели допускается использование цезиевой модели. Это должно быть отражено в ПСД на проведение аэрогеофизической съемки, при этом изменение скорректированного на фон значения скорости счета в «цезиевом» окне не должно превышать 5 % от среднего значения всех недавних проверок этой моделью.

# <span id="page-18-1"></span>**3.4 Методика выполнения настроечных операций для градуировки аэроэлектроразведочной аппаратуры.**

Методика выполнения настроечных операций при работе с системами типа ЕМ-4Н заключается в компенсации проводящих свойств ВС (калибровка).

Калибровка электроразведочного канала должна выполняться, как минимум, в начале и конце съемочного вылета. Высота, на которой проводится калибровка, должна быть не менее 500 м над участками с обычными геоэлектрическим разрезом и не менее 800 м над участками с предельно низкими удельными электрическими сопротивлениями на поверхности, такими как прибрежно-морские зоны, засоленные озера и т.п.

Район проведения компенсации следует выбирать на значительном удалении (5-10 км) от источников электромагнитных помех – высоковольтных ЛЭП, электрифицированных железных дорог, промышленных сооружений. Практика работ показывает, что значительное влияние на качество компенсации может оказывать электростатическое поле некоторых видов облачности, поэтому в случае, когда в полете не удается добиться требуемой глубины компенсации, следует сменить курс или высоту, либо уйти в другой район. Качество данных на частотах 2080 и 8320 Гц может быть ухудшено за счет влияния ближней грозовой активности. Несмотря на то, что импульсные помехи хорошо поддаются устранению, необходимо следить за частотой их следования и воздержаться от работ в периоды, когда их частота возрастает настолько, что возникают проблемы с их фильтрацией. Особенно важно избегать таких ситуаций в моменты калибровки.

При выполнении процедур калибровки скорость ВС должна примерно равной средней скорости ВС на съемочном маршруте, что обеспечит одинаковые отклонения гондолы с приемником от ее среднего съемочного положения.

В процессе калибровки вид и величина эволюций при компенсационном полете должны быть такими, чтобы положения гондолы с приемником относительно оси магнитного диполя образовали равномерную сеть измерений в допустимом диапазоне отклонений относительно среднего положения, которая занимает гондола при обычных параметрах полета (горизонтальный полет, средняя скорость). Для обеспечения этого требования, необходимо, чтобы экипаж четко понимал последовательность и ограничения своих действий при выполнении этого вида работ, выполняя их с особой тщательностью. Несмотря на то, что система ЕМ-4Н хорошо компенсирует изменения геометрии электроразведочной установки диполь-приемник, в общем случае, следует ограничить чрезмерные эволюции при выполнении компенсации. Они должны быть примерно такими же или несколько меньше, чем те, которые происходят при обтекании рельефа на данном участке.

Сбор данных на калибровочном маршруте производится в течение 5-10 минут. Система сбора и визуализации бортовых аэроэлектроразведочных данных должна позволять бортоператору в реальном времени наблюдать качество работы компенсационного правила. После применения компенсационного правила среднее значение эллиптичностей (Hb/Ha) в зоне компенсации не должно превышать 100ppm по модулю, а их стандартное отклонение в зоне компенсации не должно превышать 700ppm.

Проверку качества калибровки можно дополнительно провести на начальных этапах снижения, выполняя разнонаправленные эволюции, изменяя курс и скорость. Только убедившись в успешности калибровки, бортоператор принимает решение начинать работу на контрольных и рядовых маршрутах съемки. В противном случае он дает команду экипажу для проведения повторной калибровки. Все этапы и особенности калибровки фиксируются бортоператором в бортовом журнале.

# <span id="page-19-0"></span>**3.5 Методика выполнения настроечных операций для градуировки высотомера.**

Калибровка радиовысотомера выполняется до начала полевых работ путем расчета коэффициентов линейной регрессии по данным радиовысотомера при пролетах на заданных высотах над гладкой горизонтальной поверхностью (взлетной полосой, водной поверхностью) и высотой, полученной по спутниковым данным, из которой была вычтена высота поверхности над уровнем моря.

Синхронизация по времени всех бортовых и наземных компонент аэрогеофизического комплекса осуществляется по спутниковому времени, получаемому из данных навигационной системы.

# **3.6 Предполетная подготовка экипажа и оборудования.**

<span id="page-19-1"></span>В ходе предполетной подготовки выполняется подготовка полетного задания, ввод его в память бортового компьютера для использования бортовой программой и ознакомление экипажа с планом работ на день.

### **3.7 Методика полевых наблюдений.**

<span id="page-20-0"></span>Решение о вылете ВС для выполнения съемки принимается ведущим геофизиком – ответственным исполнителем работ совместно с командиром воздушного судна, с учетом сведений о метеорологической и геомагнитной обстановке.

Съемка на рядовых, опорных, секущих, повторных и связующих маршрутах выполняется в соответствии с методикой, изложенной в разделе [1.3.](#page-7-1)

При завершении съемочного вылета геофизик-бортоператор осуществляет копирование с бортового компьютера полного объема информации, полученной за вылет, на внешний носитель, проверку на «читаемость» и записывает ее в архив полевого вычислительного комплекса (ПВК) (см [3.8.7\)](#page-24-0). Одновременно выполняется архивация данных с наземного оборудования (базовых наземных станций). Если в силу объективных причин ежедневная передача информации с удаленных базовых станций невозможна, допускается передача данных накопленных за определенный период, но не реже, чем раз в месяц.

# **3.8 Контроль качества выполнения съемки.**

<span id="page-20-1"></span>После завершения съемки и передачи бортовой информации в архив ПВК выполняется оценка соответствия полученных полевых данных требованиям Технического задания и настоящего документа. В случае, если полученные данные не удовлетворяют хотя бы одному из перечисленных ниже критериев, измерения на этом маршруте (или отрезке рядового маршрута между двумя опорными маршрутами) бракуются, и выполняется его перезалет (повторные измерения на этом маршруте).

#### <span id="page-20-2"></span>*3.8.1 Контроль качества выполнения пилотирования.*

Фактическая линия полета по проложению не должна отклоняться от проектной более чем на 50% от запроектированного межмаршрутного расстояния на участке, превышающем расстояние между опорными маршрутами, а расстояние между фактическими линия маршрутов не должно быть более 140% от запроектированного межмаршрутного расстояния на участке, превышающем половине расстояния между опорными маршрутами, если это не вызвано требованиями безопасности полета. Маршруты или участки маршрутов, не удовлетворяющие этим требованиям, бракуются и подлежат перезалету.

Заданная (в ТЗ) высота полета контролируется в процессе работ как наиболее вероятная высота на гистограмме высот. Если фактическая высота полета превышает заданную более чем на 35 метров, и длина этой части равняется, либо превышает расстояние между опорными маршрутами, производится повторный залет маршрутов на данных участках. Общая протяженность участков рядовых маршрутов с высотой полета над рельефом более 50 метров от заданной не должна превышать 5% от общей длины рядовых маршрутов для III категории сложности полетов и 10% - для IV категории сложности полетов.

#### <span id="page-20-3"></span>*3.8.2 Контроль качества измерений магнитных вариаций.*

Вариации магнитного поля не должны отклоняться более чем на 2,5 нТл от линейной хорды в течение любых 30 секунд наблюдений.

#### <span id="page-20-4"></span>*3.8.3 Контроль качества выполнения аэромагнитных измерений.*

Качество работы магнитометра оценивается величиной четвертых разностей, вычисляемой по формуле:

$$
F.D.=X_{t\text{-}2}-4X_{t\text{-}1}+6X_t-4X_{t\text{+}1}+X_{t\text{+}2,}
$$

где Х обозначает измеренную амплитуду для пяти последовательных наблюдений магнитного поля (н $T_n$ , от t-2 до t+2).

Данные считаются некондиционными при следующих условиях:

- модуль величины F.D. превышает 1,6 нТл для более чем  $10\%$  измерений в течение 60 сек;
- при потере более чем 10% измерений в течение 60 сек.

#### <span id="page-21-0"></span>*3.8.4 Контроль качества выполнения аэрогамма-спектрометрических измерений.*

Процедуры контроля съемки предназначены для обеспечения надлежащего качества аэрогамма-спектрометрические данных, полученных в ходе съемочных работ. Необходимо, чтобы аэрогамма-спектрометр был должным образом откалиброван. Также требуется, чтобы условия окружающей среды (такие как атмосферные осадки, толщина снежного покрова и др.) по возможности не препятствовали аэрогамма-спектрометрической съемке.

# Контроль работоспособности спектрометра при проведении настроечных операций.

Контроль настройки энергетической шкалы проводят по местоположению пиков естественных радиоактивных элементов (ЕРЭ). Они должны соответствовать табличным значениям с точностью до 1 канала ( $\sim$  11.7 кэ $B$ ).

Для контроля чувствительности спектрометра и определения необходимости выполнения настроечных операций производятся измерения с Th моделью, размещенной на расстоянии не менее 40 см от центра каждого блока детектора. Это обеспечивает достаточное облучение кристаллов блока детектора. Аналогичные измерения проводят с фоновой моделью.

Скорости счета в окне Th, скорректированные на «мертвое» время и фон, не должны отличаться более чем на 5 % от средних значений, полученных при предыдущих градуировках. В противном случае калибровка повторяется.

В исключительных случаях вместо ториевой модели допускается использование цезиевой модели. Это должно быть отражено в ТЗ на проведение аэрогеофизической съемки, при этом изменение скорректированного на фон значения скорости счета в «цезиевом» окне не должно превышать 5 % от среднего значения всех недавних проверок этой моделью.

### Ежедневный контроль ториевым источником.

Для контроля чувствительности аэрогамма-спектрометра, ежедневно до и после каждого вылета выполняются измерения с Th моделью. Скорректированные на фон скорости счета в «ториевом» окне должны быть в пределах 5% от среднего значения всех предыдущих измерений с Th моделью. В противном случае работы приостанавливаются до устранения проблемы.

В исключительных случаях вместо ториевой модели допускается использование цезиевой модели. Это должно быть отражено в ТЗ на проведение аэрогеофизической съемки, при этом изменение скорректированного на фон значения скорости счета в «цезиевом» окне не должно превышать 5 % от среднего значения всех недавних проверок этой моделью.

Ежедневный контроль разрешения аэрогамма-спектрометра.

Разрешение аэрогамма-спектрометра определяется как отношение ширины фотопика на уровне половинной амплитуды к энергии фотопика, выраженное в процентах следующим образом [\(Рис. 3.1\)](#page-22-0):

 $R_{Cs} = 100*FWHM/A<sub>Th</sub>$  (3.1)

где:

R<sub>Cs</sub> – разрешение по линии Cs в %;

FWHM - ширина фотопика на уровне половинной амплитуды;

ACs – позиция фотопика;

FWHM и  $A_{Cs}$  - могут быть выражены как в единицах энергии так и в номера каналов.

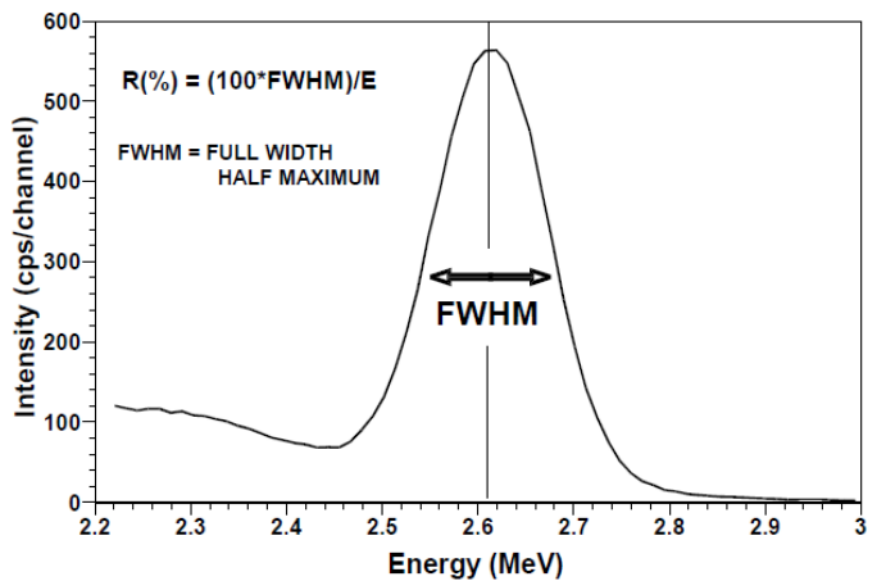

<span id="page-22-0"></span>Рис. 3.1 Относительное энергетическое разрешение спектрометра определяется как полная ширина фотопика на уровне половинной амплитуды (FWHM), выраженная в процентах.

Разрешение аэрогамма-спектрометра по линии Th (2,61 МэВ), должно быть не хуже 5.5%. Контроль разрешения должен проводиться ежедневно. Если разрешение меняется более чем на 1% от значения, измеренного в начале съемочных работ, АГС съемка приостанавливается до устранения проблемы.

### Контроль стабильности энергетического спектра.

Современные самостабилизирующиеся спектрометры обычно поддерживают правильное положение фотопиков в пределах одного канала (около 17 кэВ).

Стабилизация спектра контролируется путем построения средних спектров для каждого маршрута, показывающих фактические положения фотопиков K и Th относительно их допустимых положений в спектре. При съемке, где время прохождения маршрута менее 600 с (для 32-литровых спектрометров), спектры накапливаются более одного маршрута.

# Радиометрический контрольный маршрут (РКМ).

Измерения на радиометрическом контрольном маршруте (длина не менее 8 км) выполняют в начале и в конце каждого вылета в одном и том же направлении и на средней рабочей высоте. По возможности он должен быть расположен в аналогичных ландшафтногеологических условиях по отношению к основной площади работ. РКМ служит для контроля качества АГС измерений, оценки влияния сезонного изменения влажности почв и учета вариаций АСОФ.

После учета «мертвого» времени, фона и высоты, средняя скорость счета в окне Th над контрольным маршрутом должна быть в пределах 15% от средней скорости счета в окне Th в течение всех вылетов. В противном случае работы необходимо приостановить до выяснения источника проблемы и его устранения. При этом следует учитывать, что изменение уровня поля на 15 – 20% с явно выраженным временным трендом может быть связано с постепенным просыханием почвенного слоя РКМ после длительного периода дождей или весеннего таяния снежного покрова и не требует остановки работ, но должно учитываться при обработке данных.

# <span id="page-23-0"></span>*3.8.5 Контроль качества выполнения аэроэлектроразведочных измерений.*

Контроль работоспособности аэроэлектроразведочной аппаратуры при выполнении съемочных работ выполняется пятью видами тестов.

1. Тест при включении аппаратуры на земле. Контролируются основные параметры (напряжения и фазы) для каждой из частот в генераторной и компенсационной петле на основе просмотра таблицы контрольных параметров в бортовой программе сбора и управления путем их сравнения с нормативными значениями для данного экземпляра аппаратуры. После запуска двигателя ВС и при переходе на бортовое питание, данный контроль повторяется.

2. Оценка глубины подавления влияния электропроводных элементов ВС на этапе калибровки (см. выше) с одновременной визуальной оценкой величины и характера шумов, выяснение их природы (атмосферные, либо аппаратурные).

3. Контроль воспроизводимости измерений на контрольном маршруте. Производится оценка формы и значений на графиках откликов по всем рабочим частотам на маршруте с известным (путем многократных ежедневных проходов) полем.

4. Контроль данных при выполнении съемки на рабочих маршрутах. Если в процессе проведения работ оператор с течением времени отметит нарушения компенсации сигналов на приемнике, выражающиеся в сильном влиянии откликов на эволюции или прогрессирующий рост среднечастотных и низкочастотных помех, либо появление нулевых значений, то необходимо незамедлительно прервать съемку и выполнить внеочередную калибровку с учетом всех вышеизложенных требований, после чего можно продолжать съемку.

5. Оценка количества и кода флагов ошибок, выдаваемых системой сбора аэрогеофизических данных в ходе полета. В случае превышения количества измерений, помеченных флагом ошибок 30%, вылет завершается и Техническим специалистом проводится выяснение причины неисправности.

# <span id="page-23-1"></span>*3.8.6 Контроль качества регистрации данных бортовым вычислительным устройством.*

В записи аэрогеофизических измерений и координат допускаются отдельные кратковременные пропуски, если их длина не превышает 500 м, а на параллельных маршрутах присутствуют кондиционные материалы. Данный критерий неприменим к регистрации аэромагнитных измерений и координат на опорных маршрутах.

# <span id="page-24-0"></span>*3.8.7 Ежедневная отчетность.*

В процессе работ геофизиком-бортоператором ведется бортовой журнал, в котором помимо всей необходимой информации о выполненных работах (время взлета-посадки, номера и количество пройденных маршрутов, метеоданные, состав и результаты калибровок аппаратуры и т.д.) фиксируются особенности поведения элементов комплекса и возникающие нештатные ситуации. Ежедневно вся бортовая информация (навигационные, магнитометрические, гамма-спектрометрические, электроразведочные данные, данные регистрации радиовысотомера, спутниковое время и др.), информация, полученная с наземных магнитовариационных и базовых навигационных станций, а также борт-донесения передаются ответственному исполнителю работ для последующего ввода в полевой обрабатывающий комплекс.

#### <span id="page-24-1"></span>*3.8.8 Полевая обработка материалов комплексной аэрогеофизической съемки*

Основной задачей полевой обработки данных является контроль работоспособности аэрогеофизического комплекса и наземного оборудования, а также оценка качества полученной информации в целях принятия оперативных решений по проведению аэрогеофизической съемки (перезалет по тем или иным причинам бракованных участков съемки, приостановка съемки для перенастройки аппаратуры и др.).

Полевая обработка полученной информации осуществлялась после каждого вылета и обычно включает в себя следующие процедуры:

- ввод информации в ПВК с бортового компьютера и наземного оборудования (раздел [3.8.7\)](#page-24-0);

- контроль качества полученной информации (раздел [3.8\)](#page-20-1);

- обработка материалов съемки и построение пополняемых карт фактических линий полетов (ФЛП), карт графиков и карт изолиний физических полей и необходимых параметров (высоты и т.п.) для текущего контроля качества проведенных измерений;

- создание полевого архива.

# <span id="page-24-2"></span>*3.8.9 Завершение полевых работ. Форма и состав отчетной документации по полевым работам.*

Полевые работы считаются завершенными после выполнения съемки в полном объеме, включая рядовые, опорные и контрольные маршруты, при условии отсутствия претензий у уполномоченного представителя Заказчика (при нахождении его на месте проведения работ) к объему и качеству выполненных работ. По результатам работ составляется специальный Акт о выполнении полного объема работ и отсутствии претензий, который подписывается ответственным исполнителем работ, уполномоченным представителем Заказчика и утверждается руководителем предприятия.

Основным результатом выполненной аэрогеофизической съемки является база данных (каталог), содержащий значения всех измеренных параметров бортовым регистратором, регистраторами наземного оборудования и содержащий результаты полевой обработки данных. К каталогу прилагаются в обязательном порядке файл с описанием технологии съемки (координаты углов участка, сроки выполнения работ, места базирования полевого отряда и наземных базовых станций), файлы бортовых донесений, акты готовности к полевым работам, завершения полевых работ, приемки полевых материалов.

# **4 Камеральная обработка материалов.**

<span id="page-25-0"></span>Камеральная обработка данных частично может выполняться во время проведения полевых работ (на базе полевой партии или на базе предприятия), но, как правило выполняется после завершения полевых работ на базе предприятия.

### **4.1 Камеральная обработка навигационных данных.**

<span id="page-25-2"></span><span id="page-25-1"></span>Обработка навигационных данных заключается в выполнении дифференциальной коррекции координат ВС и вычислении координат датчиков, обеспечивающих измерения аэрогеофизических данных, в т.ч. размещенных в выпускной гондоле.

# **4.2 Камеральная обработка аэромагнитных данных.**

#### <span id="page-25-3"></span>*4.2.1 Ввод поправки за вариации магнитного поля.*

Принимая во внимание возможности и ограничения разных способов учета вариаций и изменение характера самих вариаций в зависимости от геомагнитной широты района работ, руководствуются нижеследующими правилами [2].

*В высоких геомагнитных широтах (*(ориентировочно от 55° до 75° СШ), где вариации интенсивны, имеют сложный спектр и высокие, часто нелинейные пространственные градиенты, при выполнении аэромагнитных съемок допустимы только сложные методы учета вариаций, а именно:

- по группам МВС в комбинации с ОС, где расстояния между ОМ составляют более 10 км;

- по одиночной МВС в комбинации с ОС, где расстояние между ОМ составляет от 3 до 10 км в комбинации с одиночными МВС.

*В средних и низких геомагнитных широтах* (до 55°СШ) при учете магнитных вариаций используются одиночные МВС в комбинации с ОС с расстоянием между ОМ не более 10 км.

#### <span id="page-25-4"></span>*4.2.2 Вычисление аномального магнитного поля.*

Поправка за нормальное поле вычисляется на основе модели IGRF для ближайшей по срокам выполнения работ модели и вводится в каждую точку наблюдений, с учетом ее высоты над поверхностью геоида, получаемой из навигационных данных.

# <span id="page-25-5"></span>*4.2.3 Увязка аэромагнитных данных и построение цифровой модели аномального магнитного поля.*

Выполняется по данным, с введенными поправками за вариации магнитного поля и поправками за нормальное поле, с использованием ОС.

По увязанным данным, с помощью алгоритмов интерполяции данных на регулярную сеть, формируется цифровая модель аномального магнитного поля со стороной квадратной ячейки равной половине межмаршрутного расстояния.

#### <span id="page-25-6"></span>*4.2.4 Оценка погрешности аэромагнитной съемки.*

Расчет погрешности аэромагнитной съемки производится по точкам пересечения диагональных маршрутов с рядовыми, для точек с горизонтальным градиентом менее 50 нТл/км. Используется значение среднеквадратической погрешности, вычисляемая по формуле:

$$
m_1 = \pm \sqrt{\frac{\sum_{i=1}^n \mathcal{S}_i^2}{2(n-1)}}
$$

где δi - разности ординат окончательных значений ∆T в точках пересечения (нТл), n число разностей δ.

#### <span id="page-26-0"></span>**4.3 Камеральная обработка аэрогамма-спектрометрических данных.**

Методы обработки и внесение поправок в исходные аэрогамма-спектрометрические данные описаны ниже в том же порядке, в котором они должны быть применены.

#### <span id="page-26-1"></span>*4.3.1 Первичная обработка*

Первичная обработка аэрогамма-спектрометрических данных фактически является частью процедуры контроля качества, проводиться в полевых условиях и обычно заключается в визуальном контроле результатов измерений. Кроме того, на этом этапе фильтруют некоторые параметры, например, данные высотомера (среднее по 5 точкам) и данные космического канала (среднее по 10-20 точкам). Далее данные архивируются и передаются в дальнейшую обработку.

#### <span id="page-26-2"></span>*4.3.2 Методы сглаживания спектра.*

Для снижения шума спектров гамма-излучения используются различные способы фильтрации. В частности, широкое распространение получили спектральные методы обработки многоканальных спектров NASVD [11] и MNF [9, 12]. Оба алгоритма используют метод главных компонент для выделения полезного сигнала из исходных «зашумленных» спектров гамма-излучения. Методы NASVD и MNF отличаются главным образом тем, как они нормируют шум спектра на входе до анализа спектральной компоненты. Данные методы следует применять с определенной степенью осторожности, т.к. количество первых главных компонент, используемых для восстановления сигнала (обычно восемь), должно быть определено для каждого обрабатываемого массива данных (площади работ) после тщательного анализа. В противном случае возможна некоторая потеря или искажение информации.

#### <span id="page-26-3"></span>*4.3.3 Поправка за («живое») «мертвое» время.*

Спектрометры требуют определенного времени для обработки импульса, зафиксированного детектором. В то время как один импульс обрабатывается, все остальные входящие импульсы автоматически отклоняются. Таким образом, общее время регистрации уменьшается на время, затрачиваемое на обработку всех импульсов («мертвое время»). Время, в течении которого спектрометр принимает входящие импульсы, является «живым» временем. Таким образом, «мертвое» время является разницей между временем накопления измерения и «живым» временем. Поправка обычно мала, но может быть значительной в областях с высокой радиоактивностью. Большинство современных спектрометров автоматически записывают «мертвое» (или «живое») время системы, которое выводится с потоком данных для последующей обработки. Стандартное «мертвое» время обычно составляет порядка 5-15 мкс/импульс и соответственно реальная скорость счета в канале может быть скорректирована следующим образом:

$$
N=n/(1-C^*t) \tag{4.1}
$$

где:

N = скорректированная скорость счета (отсчет/с);

n = наблюдаемая скорость счета (отсчет/с);

 $C = 0$ бщая скорость счета по всем каналам (отсчет/с);

 $t =$  мертвое время (в секундах).

Величина «мертвого» времени обычно приводится изготовителем в технической документации к конкретному аэрогамма-спектрометру, но при его отсутствии, «мертвое» время можно измерить экспериментально [10], подключив спектрометр к двум одинаковым блокам детекторов. Общая скорость счета измеряется каждым блоком детектора, соединенного со спектрометром отдельно, а затем с одновременным соединением обоих блоков со спектрометром. Очевидно, что разница между зарегистрированной скоростью счета с двумя подключенными блоками и суммой скоростей счета отдельных блоков является косвенным показателем «мертвого» времени прибора. Обычно отдельные блоки детекторов будут выдавать примерно одинаковые скорости счета, и в этом случае «мертвое» время рассчитывается как [10]:

$$
t = 2N - NT/N * NT \tag{4.2}
$$

где:

N = средняя общая скорость счета отдельного блока детектора;

NT = общая скорость счета, измеренная с подключенными 2 блоками детекторов;

t = мертвое время на импульс (в секундах).

#### <span id="page-27-0"></span>*4.3.4 Калибровка энергетической шкалы.*

На результаты измерения спектрометров также влияет смещение энергетической шкалы. Это смещение вызвано изменениями в коэффициенте усиления фотоумножителей в результате нестабильной работы источника высокого напряжения и изменений температуры окружающей среды. Спектрометры предыдущего поколения способны смещаться на 2-4 канала в течение дня (1 канал = 11,7 кэ $B$ ), что является существенным источником ошибок. Современные спектрометры имеют встроенные самостабилизирующиеся элементы и общий дрейф энергетической шкалы составляет менее одного канала.

Процедура калибровки энергетической шкалы основана на определении положения характерных фотопиков в наблюдаемых спектрах. Обычный подход заключается в суммировании спектра вдоль каждого маршрута (время полета не менее 600 с) и определении положения пиков этого суммарного спектра. Затем положения пиков (не менее двух) используют для построения линейных зависимостей номер канала – энергия для калибровки спектра в каждой точке этого маршрута.

# <span id="page-27-1"></span>*4.3.5 Поправки за фон воздушного суда и фон космического излучения*

Поправки за фон воздушного суда и фон космического излучения определяются на основании результатов измерений в соответствии с методикой изложенной в разделе [3.3.1.](#page-16-1) Зарегистрированные спектры представляют собой сумму фонового излучения ВС (константа) и космического излучения, причем скорость счета в космическом окне (3-6 МэВ) линейно связана со скоростью счета в i-м энергетическом канале (формула [\(4.3\).](#page-27-2)

$$
Ni=Ai+Bi*Ncos
$$
 (4.3)

<span id="page-27-2"></span>

где:

Ni - сумма вкладов скоростей счета космического излучения и фона ВС в i-м канале;

Ncos = скорость счета в космическом окне;

 $Ai = \phi$ он ВС в i-м канале;

Bi = коэффициент, учитывающий вклад космического излучения в i-м канале.

На [Рис. 4.1](#page-28-0) и [Рис. 4.2](#page-28-1) показаны спектры гамма-излучения ВС и космического гаммаизлучения. На [Рис. 4.3](#page-29-1) показана зависимость между скоростями счета в «калиевом» канале и в канале космического излучения.

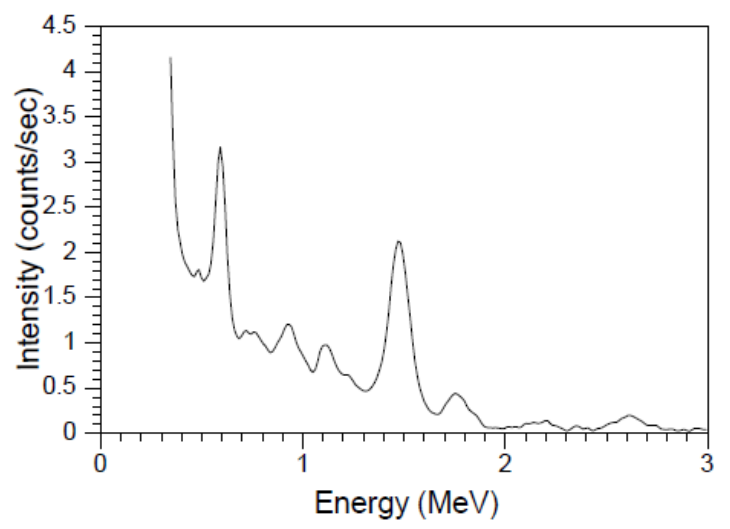

<span id="page-28-0"></span>Рис. 4.1 Спектр гамма-излучения воздушного судна

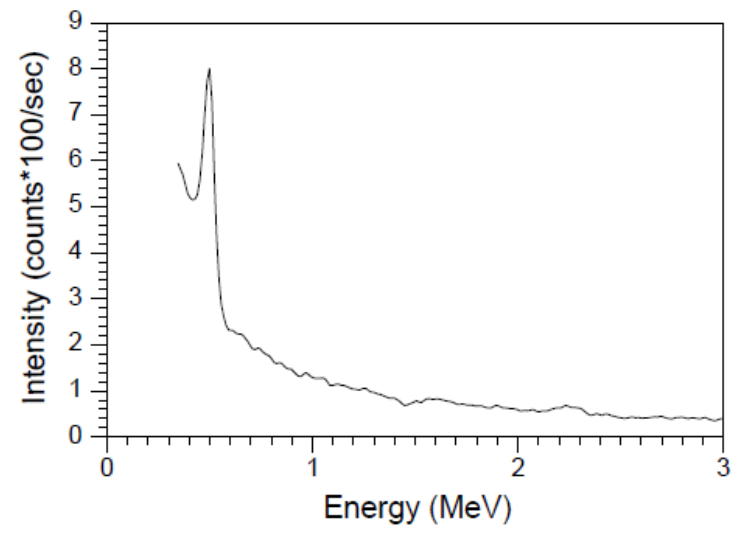

<span id="page-28-1"></span>Рис. 4.2 Нормированный космический спектр гамма-излучения.

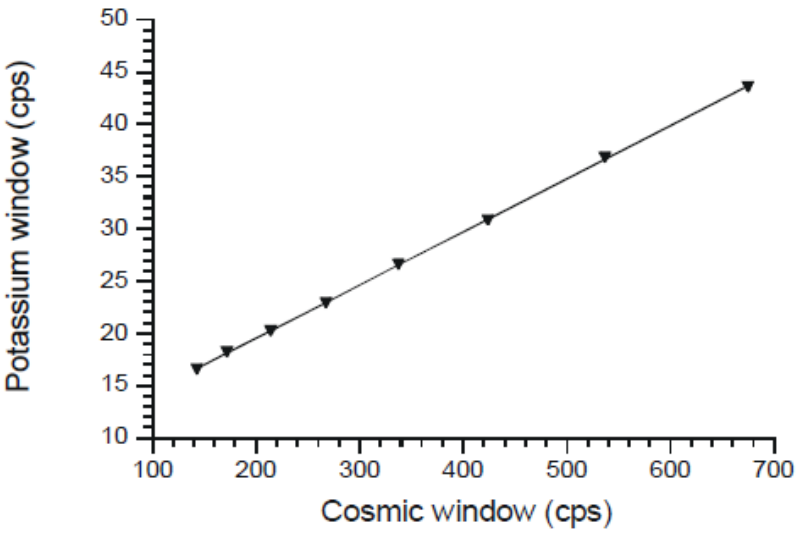

<span id="page-29-1"></span>Рис. 4.3 Зависимость между скоростями счета в «калиевом» канале и в канале космического излучения.

#### <span id="page-29-0"></span>*4.3.6 Учет вариаций АСОФ методом «спектральных отношений»*

Метод «спектральных отношений» основан на оценке приращений над комптоновским фоном пиков 214-Bi в «мягкой» (0.609 МэВ) и «жесткой» (1.76 МэВ) частях спектра. Отношение указанных приращений в спектре излучающего полупространства (горные породы) и в спектре атмосферного радона существенно различается. Поскольку атмосферный радон является источником гамма-излучения, расположенным ближе к детектору, чем горные породы, в его спектре содержится меньше рассеянных квантов, «мягкие» линии более контрастны и соответственно отношение пиков 0.609 МэВ к 1.76 МэВ выше, чем в спектре, поступающем с поверхности земли.

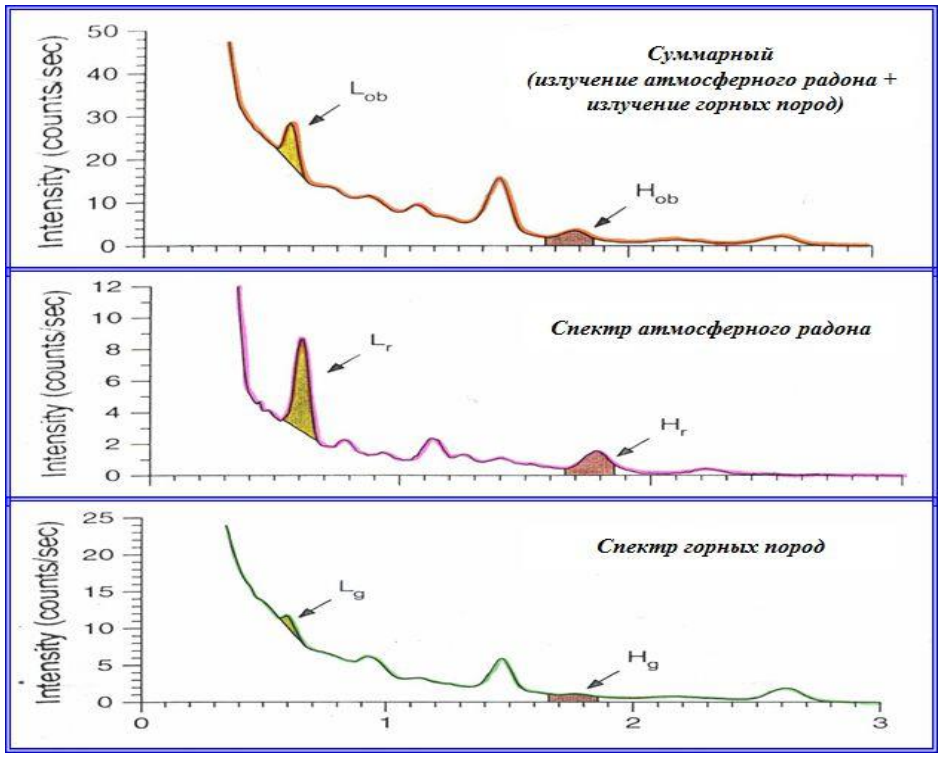

Рис. 4.4 Спектры гамма-излучения. L - низкоэнергетический пик (0.61 МэВ), H высокоэнергетический пик (1.76 МэВ).

Радоновая компонента ( $Q_{Rn}$ ) рассчитывается в эквивалентных концентрациях урана (или в импульсах в секунду) по формуле:

$$
Q_{\rm Rn} = b + a N_{\rm H}/N_{\rm L}
$$

где:

 $N_H$  и  $N_L$  – скорости счета импульсов в дифференциальных каналах, соответствующих высокоэнергетическому (H) и низкоэнергетическому (L) пикам, скорректированным на остаточный фон, высотное ослабление и комптоновское рассеяние от излучения тория и калия;

b и a – коэффициенты, определенные по результатам измерений на РКМ.

Коэффициенты **b** и **a** можно получить построив график зависимости содержаний урана (**Q<sup>R</sup>**n) от величины отношения **NH/N<sup>L</sup>** по ежедневным измерениям на РКМ [\(Рис. 4.5\)](#page-30-0). Т. к. средние концентрации ЕРЭ в горных породах контрольного маршрута – величина постоянная, изменение среднего уровня содержаний урана на РКМ, вычисленного без учета АСОФ, связано в основном с изменением концентраций радона в приземном слое атмосферы, и полученная линейная зависимость между **NH/N<sup>L</sup>** и **Q<sup>U</sup>** может быть использована для оценки **QRn** .

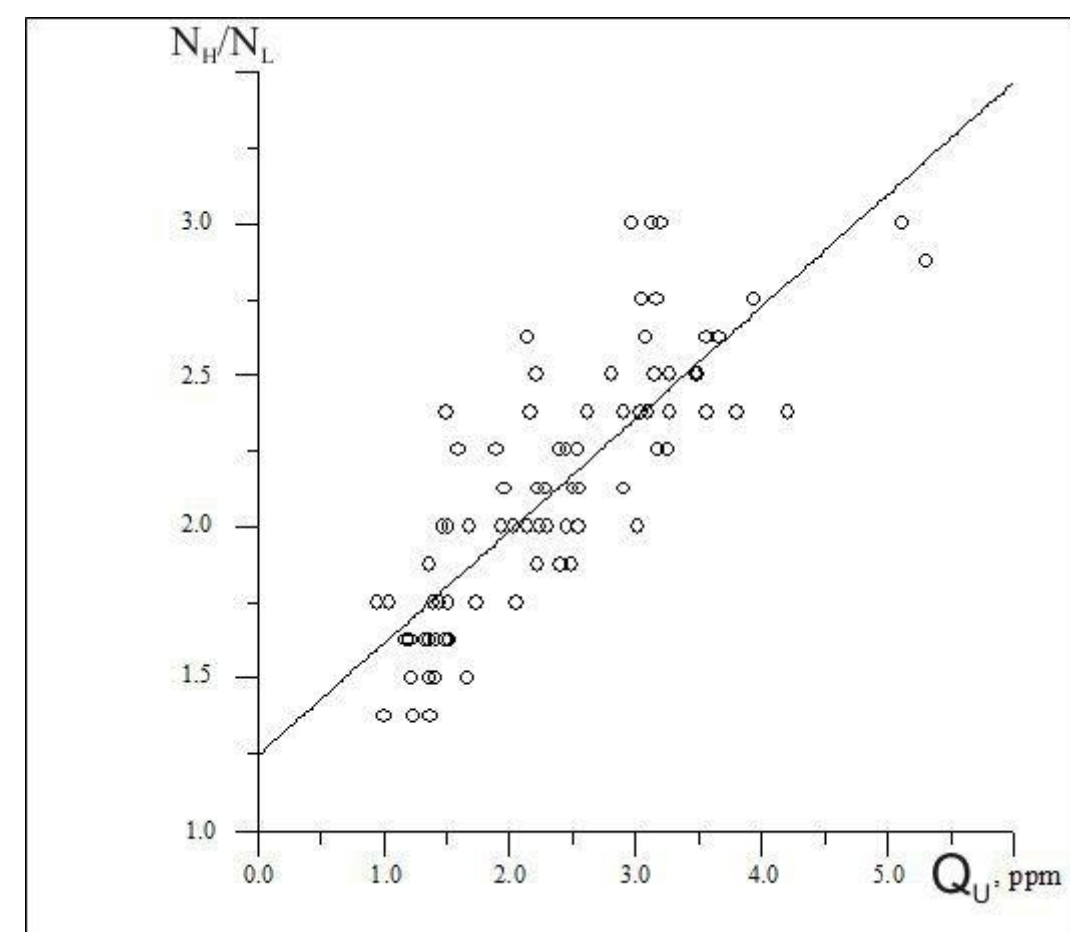

<span id="page-30-0"></span>Рис. 4.5 График зависимости средних содержаний урана на РКМ ( $Q_U$ ) от величины отношения  $N_H/N_L$  по результатам ежедневных контрольных измерений при разных уровнях концентрации атмосферного радона  $Q_{Rn}$ . Среднее содержание урана на данном РКМ при отсутствии избытка радона в воздухе  $1 \times 10^{-4}$  %.

# <span id="page-31-0"></span>*4.3.7 Спектральные коэффициенты*

Спектральные коэффициенты используется для коррекции вкладов радиоактивных элементов в рабочие окна спектрометров (K, U и Th), т.к., например, гамма-лучи Th ряда появляются в окнах U и K, гамма-лучи U ряда появляются в окне K. Для определения спектральных коэффициентов выполняют измерения в соответствии с методикой изложенной в разделе [3.3.2.](#page-16-2)

Расчет спектральных коэффициенты выполняется в следующей последовательности:

1. По результатам измерений спектра на «ториевой» модели [\(Рис. 4.6\)](#page-32-0) определяют спектральные коэффициенты α и β:

 $\alpha = N_u/N_{th};$ 

 $\beta = N_k / N_{th}$ 

где:

N<sup>u</sup> – скорость счета в U канале;

Nth – скорость счета в Th канале;

 $N_k$  - скорость счета в К канале.

Значения этих коэффициентов у спектрометров с хорошим разрешением варьируют в пределах: α = 0.25 – 0.38; β = 0.40 – 0.43.

2. По результатам измерений спектра на «урановой» модели [\(Рис. 4.7\)](#page-33-0) определяют спектральные коэффициенты γ и a:

$$
\gamma \ = N_k / N_u;
$$

 $a = N_{th}/N_{u}$ 

где:

N<sup>u</sup> – скорость счета в U канале;

 $N_{th}$  – скорость счета в Th канале;

 $N_k$  - скорость счета в К канале.

Значения этих коэффициентов у спектрометров с хорошим разрешением варьируют в пределах: γ = 0.81 – 0.92; a = 0.06 – 0.09

- 3. По результатам измерений спектра на «калиевой» модели [\(Рис. 4.8\)](#page-33-1) определяют спектральные коэффициенты b и g:
	- $b = N_{th}/N_k;$
	- $g = N_u/N_k$ .

где:

- N<sup>u</sup> скорость счета в U канале;
- $N_{th}$  скорость счета в Th канале;
- $N_k$  скорость счета в К канале.

Значения этих коэффициентов у спектрометров с хорошим разрешением варьируют в пределах:  $b = 0.000 - 0.01$ ;  $g = 0.003 - 0.06$ .

Полученные коэффициенты α, β и γ, справедливые для условий измерения непосредственно на радиоактивных моделях (раздел [3.3.2\)](#page-16-2), корректируются с учетом эффективной высоты полета:

 $a^* = \alpha + 0.00049$  \* he  $b^{\texttt{b}} = \beta + 0.00065$  \* he (4.5) g` = γ + 0.00069 \* he

где:

α, β и γ – спектральные коэффициенты, полученные при измерениях непосредственно на радиоактивных площадках-моделях;

he – эффективная высота (в метрах).

Вычисление эффективной высоты (he) для условий стандартной атмосферы (STP) производится по формуле:

$$
he = (273 * h * P)/(1013 * (T + 273))
$$
\n(4.6)

где h – данные радиовысотомера (РВ), м;

<span id="page-32-1"></span>Т – температура воздуха (градусы С);

Р – давление (мбар).

Давление можно рассчитать по данным баровысотомера (Н):

 $P = 1013$  x exp(-H/8581) (4.7)

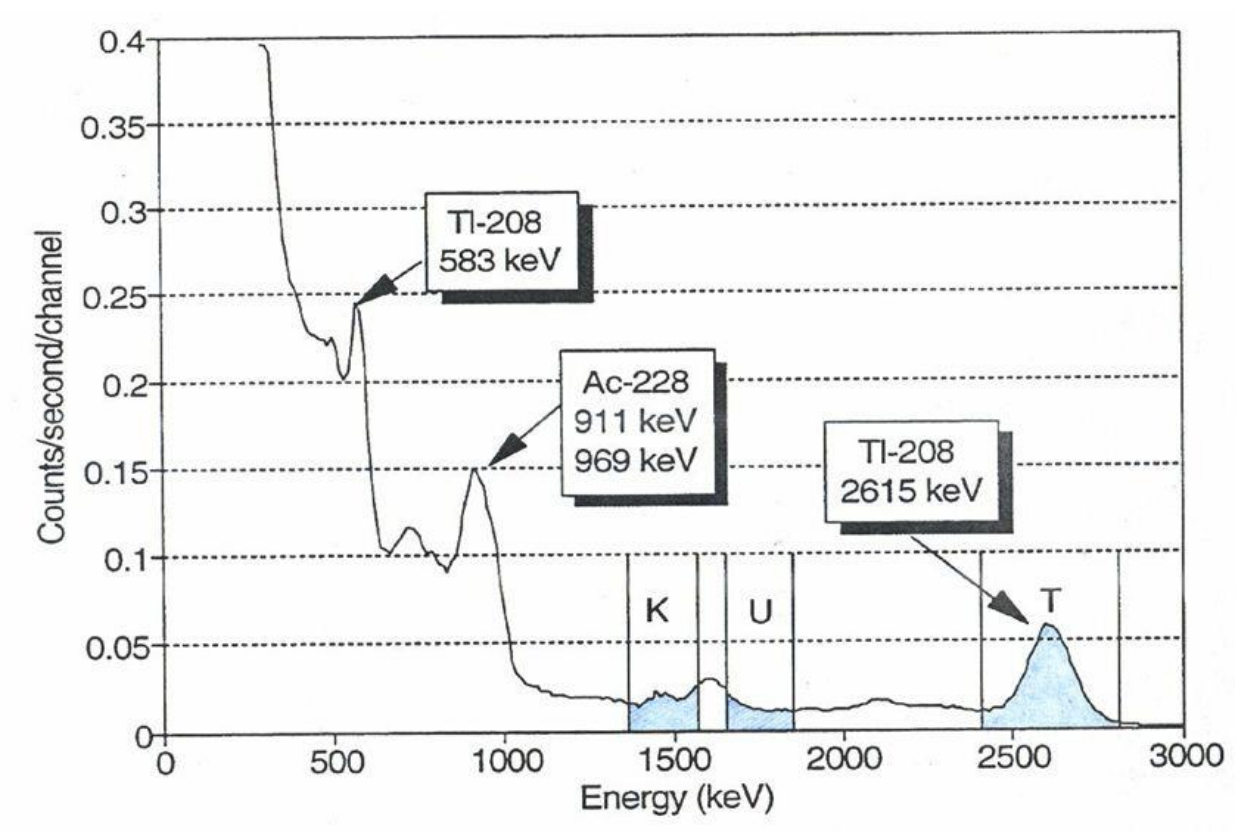

<span id="page-32-0"></span>Рис. 4.6 Спектр гамма-излучения «ториевой» модели.

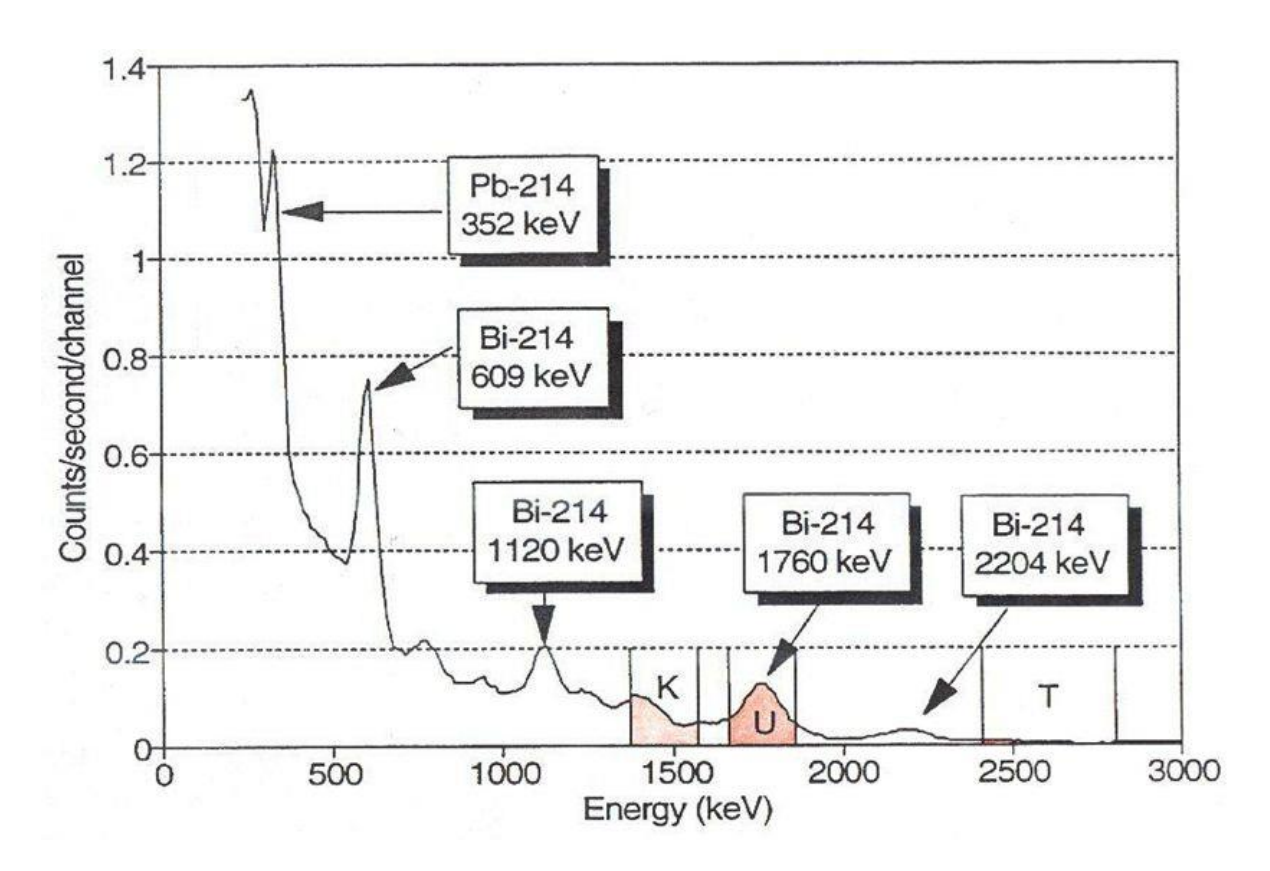

Рис. 4.7 Спектр гамма-излучения «урановой» модели.

<span id="page-33-0"></span>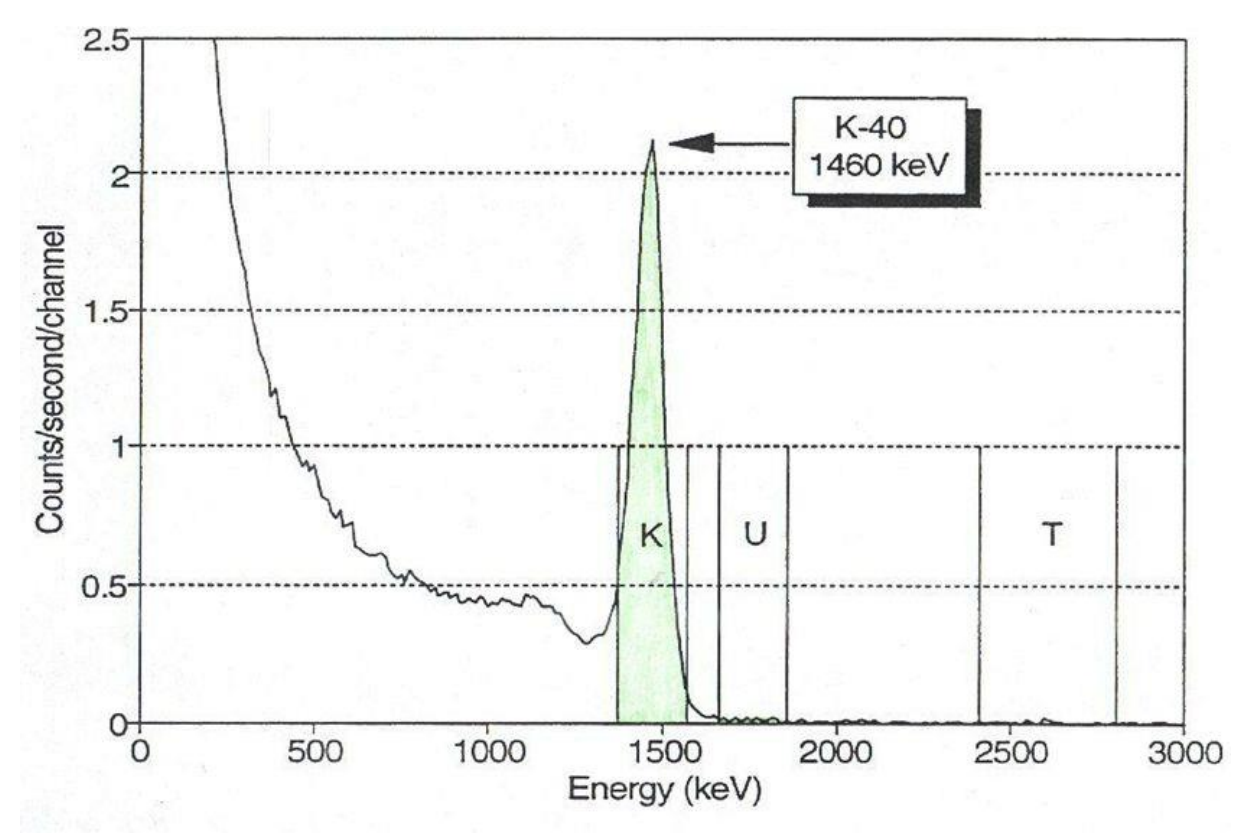

Рис. 4.8 Спектр гамма-излучения «калиевой» модели.

<span id="page-33-1"></span>В результате скорости счета импульсов в стандартных окнах спектрометра, обусловленные только "собственными" пиками вычисляются по формулам:

$$
N_{K} = [n_{Th} \times (\alpha^{\prime} \times \gamma^{\prime} - \beta^{\prime}) + n_{u} (\alpha \times \beta^{\prime} - \gamma^{\prime}) + n_{k} (1 - \alpha \times \alpha^{\prime})] / A
$$
  
\n
$$
N_{Th} = [n_{Th} \times (1 - g \times \gamma^{\prime}) - n_{u} \times a + n_{k} \times a \times g] / A
$$
  
\n
$$
N_{U} = [n_{Th} \times (g \times \beta^{\prime} - \alpha^{\prime}) + n_{u} - n_{k} \times g] / A
$$
\n(4.8)

<span id="page-34-2"></span>где:

<span id="page-34-0"></span> $A = 1 - g \times \gamma^2 - a \times (\alpha^2 - g \times \beta^2);$ 

 $n_{\text{Th}}$ , nu, nk – измеренные скорости счета в соответствующих окнах, скорректированные за космический фон, фон самолета и фон атмосферного радона.

#### *4.3.8 Поправка за высоту (учет поглощения гамма-излучения воздухом)*

Для учета поглощения гамма-излучения воздухом вычисленные по [\(4.8\)](#page-34-2) значения  $N_{Th}$ ,  $N_K$  и  $N_U$  пересчитывают к единой ("оптимальной") высоте (ho):

<span id="page-34-3"></span>
$$
Nio = Nih x exp(-mi x (ho - he))
$$
\n(4.9)

где:

Nio – скорость счета в i-том окне спектрометра, пересчитанная к оптимальной высоте;

Nih – измеренная скорость счета в i-том окне за вычетом фона и вклада других радионуклидов [\(4.8\);](#page-34-2)

mi – эффективный коэффициент поглощения для «собственного» пика в i-том окне;

hе - эффективная высота [\(4.6\);](#page-32-1)

В качестве ho обычно принимается высота, средняя по всему участку съемки.

Этот метод является оптимальным для бесконечных источников, в условиях слабо расчлененного рельефа и высоты съемки в диапазоне 50-250 м. В горных районах могут потребоваться более точные методы. В [14] описывается улучшенный метод применения поправки на высоту в областях, имеющих расчленённый рельеф. Истинное ослабление излучения с высотой для бесконечных источников более точно приближается к интегральной показательной функции, а не к простой показательной функции, указанной в формуле [\(4.9\).](#page-34-3) Но разница между ними в диапазоне высот 50-250 м невелика [\(Рис. 4.9\)](#page-35-0).

Коэффициенты ослабления гамма-излучения с высотой для каждого окна рассчитываются по данным, полученным на полигонном участке. Полигонный участок облетывается в диапазоне высот, охватывающем рабочий интервал, и коэффициенты ослабления выводятся из экспоненциальной регрессии скорректированных скоростей счета в каждом канале с высотой детектора [\(Рис. 4.10\)](#page-35-1). В случае значительного отличия рассчитанных т. о. коэффициентов с теоретическими, указанными в справочной литературе, выясняется и устраняется причина расхождения. При отсутствии полигона используются справочные значения μi.

### <span id="page-34-1"></span>*4.3.9 Пересчет скоростей счета в окнах в концентрации естественных радиоактивных элементов.*

Переход от скорректированных скоростей счета в окнах к концентрациям ЕРЭ осуществляется через коэффициенты чувствительности (S), которые определяются по результатам залетов эталонных полигонов (раздел [3.3.3\)](#page-17-0):

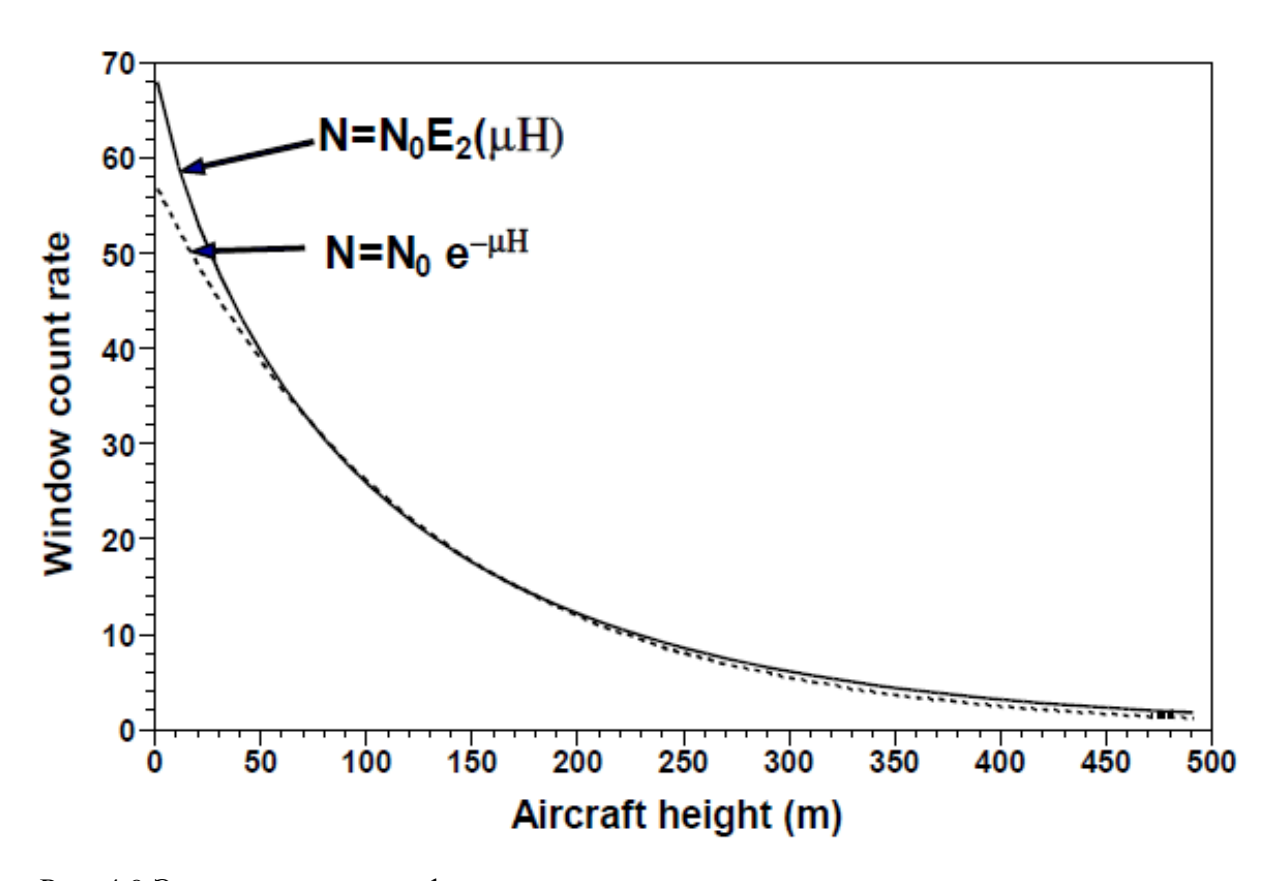

<span id="page-35-0"></span>Рис. 4.9 Экспоненциальные функции, используемые для моделирования теоретического ослабления гамма-излучения с увеличением высоты.

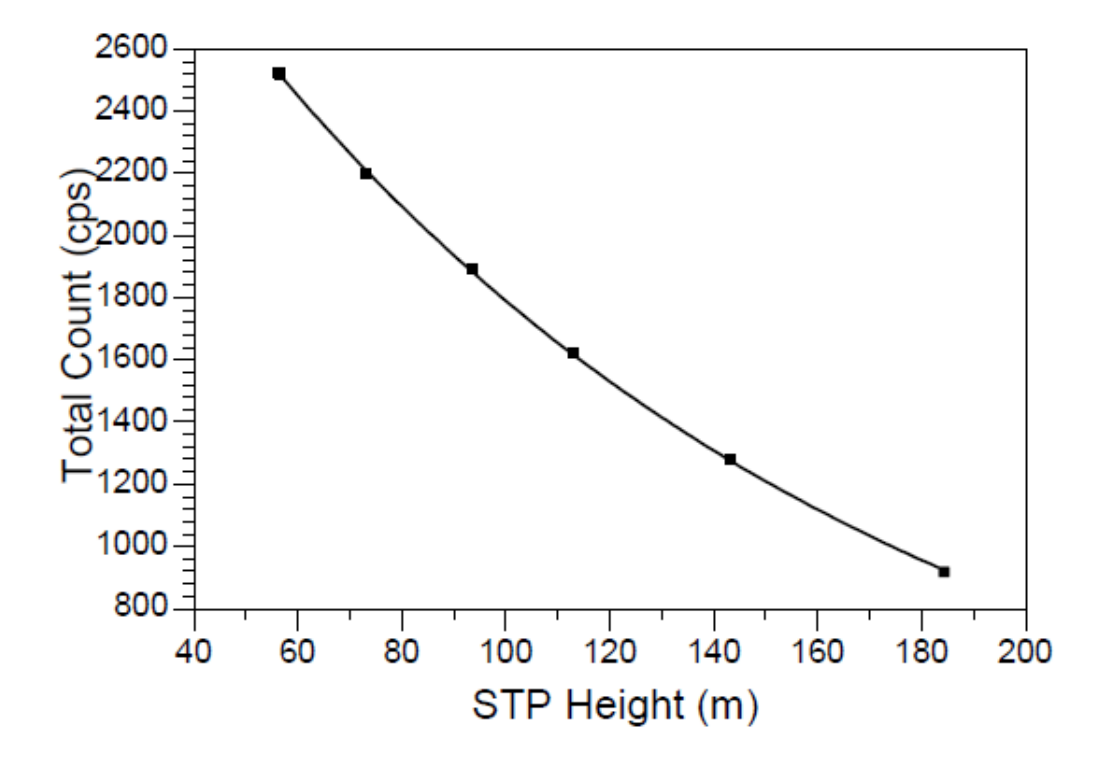

Рис. 4.10 График регрессии ослабления с высотой для окна общего счета

<span id="page-35-1"></span>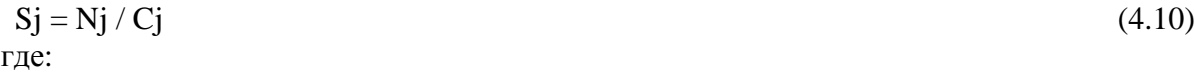

 $Ni =$  средняя скорость счета в  $j -$ ом окне со всеми введенными поправками (разделы 4.3.1 - 4.3.8);

 $Ci =$  средняя концентрация соответствующего  $i$  – ого радиоактивного элемента, измеренного образцовыми наземными гамма-спектрометрами;

Sj = коэффициент чувствительности (имп/сек на единицу содержания).

# <span id="page-36-0"></span>*4.3.10 Увязка аэрогамма-спектрометрических данных и построение цифровых моделей многомерного радиогеохимического поля.*

Увязка многомерного радиометрического поля по маршрутам обычно выполняется c использованием ОС и/или с использованием предварительного увязанного «опорного» канала (обычно Th) и др.методах. Остаточная «невязка» между соседними профилями убирается с помощью процедур «микроуравнивания».

Цифровые модели многомерного радиогеохимического поля формируются с помощью алгоритмов интерполяции данных на регулярную сеть со стороной квадратной ячейки равной половине межмаршрутного расстояния.

#### <span id="page-36-1"></span>*4.3.11 Оценка полевой точности аэрогамма-спектрометрической съемки.*

Расчет погрешности аэрогамма-спектрометрической съемки производится по результатам измерений на повторных маршрутах, при этом используется величина среднеквадратической погрешности для МЭД и каждого из значений РАЭ:

$$
\sigma = \sqrt{\frac{\sum_{1}^{n}(x_1 - x_2)^2}{2n}}
$$

где σ - полевая точность определения МЭД и содержаний РАЭ;

 $x_1, x_2$  – измерения в точке на РМ и ПМ;

 $n$  - количество точек с двукратными измерениями.

#### <span id="page-36-2"></span>**4.4 Камеральная обработка аэроэлектромагнитных данных**

Камеральная обработка аэроэлектроразведочных данных включает следующие процедуры.

1. Распаковка первичных аэромагнитных данных.

2. Преобразование первичных данных в данные, содержащие такие параметры, как отношение полуосей эллипса поляризации, угол направления вектора большой полуоси эллипса поляризации, реальные и мнимые компоненты сигнала, измеренные в трех ортогональных приемных катушках для всех рабочих частот.

3. Ввод маршрутных и контрольно-настроечных данных в базу данных обрабатывающей системы (например, OasisMontaj) и ведение архива первичных данных в соответствии со стандартной структурой, указанной в Приложении 1.

4. Устранение сбойных значений (без интерполяций) на основе кода ошибки или вручную.

5. Полученные данные пересчитываются в эффективные параметры среды – эффективные удельные электрические сопротивления. Пересчет должен выполняться по набору палеток для каждой рабочей частоты, связывающих значения удельных сопротивлений с высотой полета, геометрией системы и величину отношения малой полуоси эллипса поляризации к большой. Расчет эффективных параметров должен выполняться для модели среды «полупространство». Для удобства дальнейшей работы с данными значения удельных электрических сопротивлений логарифмируются с натуральным основанием.

Увязка аэроэлектромагнитных данных осуществляется по результатам расчета значений эффективного удельного электрического сопротивления на регистрируемых частотах в точках измерений с использованием ОС.

Расчет цифровых моделей (матриц) осуществляется путем интерполяции вышеуказанных параметров в точках наблюдений на регулярную прямоугольную сеть.

Оценка полевой точности аэроэлектроразведочной съемки осуществляется по наблюдениям на контрольных и повторных маршрутах.

# **СПИСОК ЛИТЕРАТУРЫ**

- <span id="page-38-0"></span>1. Аэрогамма-спектрометрия в геологии / Вавилин Л.Н., Воробьев В. П., Ефимов А.В. и др. – Л.: Недра, 1982. 271с.
- 2. Инструкция по магниторазведке. Л.: Недра, 1981. 263 с.
- 3. Инструкция по составлению проектов и смет на геологоразведочные работы. М., 1993. 81 с.
- 4. Методические рекомендации по организации, проведению и конечным результатам геологосъемочных работ, завершающихся созданием Госгеолкарты-200 (второго издания) / М. А. Шишкин, А. В. Довбня, В. С. Певзнер - СПб: Картографическая фабрика ВСЕГЕИ, 2015. 92 с.
- 5. Подготовка естесственного аэрогамма-спектрометрического полигонного участка к аттестации в качестве стандартного образца. Методические указания. – Л.: НПО «Рудгеофизика», 1988.
- 6. Средне-мелкомасштабная аэрогамма-спектрометрическая съемка. Методические рекомендации по аэрогамма-спектрометрическому обеспечению региональных прогнозно-металлогенических работ. Л.: НПО «Рудгеофизика», 1987, 119 с.
- 7. Техническая инструкция по аэрогамма-спектрометрической съемке. М.:, 1977, 221 c.
- 8. Требования к опережающей геофизической основе Государственной геологической карты Российской Федерации масштаба 1:200 000 (второе издание). – СПб.: ФГБУ "ВСЕГЕИ" (готовится к изданию в 2021 г.).
- 9. Green A.A., Berman M., Switzer P., Craig M.D. A transformation for ordering multispectral data in terms of image quality with implications for noise removal. IEEE Trans. Т. GE-26. - 1988.
- 10. Guidelines for radioelement mapping using gamma ray spectrometry data. The originating Section of this publication in the IAEA. - 2003
- 11. Hovgaard, J., Grasty R.L. Reducing statistical noise in airborne gamma ray data through spectral component analysis. Proceedings of Exploration 97. Fourth Decennial Conference on Mineral Exploration, 1997.
- 12. Lee J.B., Woodyatt A.S., Berman M. Enhancement of high spectral resolution remotesensing data by a noise-adjusted principal components transform. Geosci. and Remote Sensing 28(3). 1990, p 295-304.
- 13. Minty, B.R.S. Multichannel models for the estimation of radon background in airborne gamma ray spectrometry. Geophysics 63.6, 1998, p 1986-1996.
- 14. Schwarz G.F., Klingele E.E., Rybach, L. How to handle rugged topography in airborne gamma ray spectrometry surveys. First Break 10.1, 1992, p 11-17.

<span id="page-39-0"></span>Приложение 1

**Определение типа воздушного судна и затрат летного времени**

# *Определение типа воздушного судна.*

В зависимости от рельефа местности и летно-технических данных летательных аппаратов предусматривается следующие категории сложности полетов.

*I категория сложности* – полеты по прямолинейным маршрутам на равнинной местности с превышениями до 80 м на километр (углы склонов до 6° (уклон 10%) или полеты на постоянной баровысоте над любой местностью для самолета; то же, но с превышениями до 140 м на километр (углы склонов до 6° (уклон 10%) для вертолета.

*II категория сложности* – полеты по прямолинейным маршрутам над холмистой и горной местностью, с превышениями 80-180 м на километр (углы склонов до 6° (уклон 10%) для самолета; то же, но с превышениями от 140 до 280 м на километр (углы склонов от  $7^{\circ}$  до 13° (уклон 13% - 23%) для вертолета Ми-8Т или самолета Ан-3.

*III категория сложности* – полеты над горной местностью по прямолинейным маршрутам (углы склонов свыше 13° (уклон более 23%)) для вертолетов Ми-8МТВ и Ми-8АМТ.

*IV категория сложности* – полеты в условиях резко расчлененного горного рельефа (углы склонов свыше 23° (уклон более 42%), перепады высот на площади более 700 м, высоты рельефа более 1500 м.

Категория полетов над реальной местностью будет сочетанием двух (реже трех) категорий полетов. К одной категории полетов можно относить местность, свыше 80% площади которой соответствуют характеристикам данной категории.

Тип воздушного судна (ВС) для проведения аэрогеофизической съемки определяется в зависимости от вида съемки, рельефа местности (категории сложности) и летно-технических данных используемых летательных аппаратов. В настоящее время используется широкий парк воздушных носителей, как российского производства (самолеты: Ан-2(3), Ан-30, Ил-114, Сп-38 и др., вертолеты Ми-8 различных модификаций), так и иностранных (самолеты: Cessna в различных модификациях, Л-410 и др., вертолеты Eurocopter AS-350 и др.).

# *Определение затрат летного времени.*

В связи, с тем, что в настоящее время используется широкая линейка модификаций воздушных судов, не учтенных в ранее изданных справочниках, целесообразно использовать методику прямого расчета затрат летного времени для всех ВС, исходя из летно-технических характеристик воздушного судна, планируемого для проведения аэрогеофизической съемки.

Примерная схема расчета затрат летного времени:

Вначале определяются и рассчитываются следующие параметры.

1. Продолжительность одного вылета в летных часах (**П**).

2. Время на наземную летную подготовку (запуск двигателя, рулежка, взлет, посадка, остановка двигателя) в летных часах (**НП**)

3. Летное время подлета к участку работ и обратно, с учетом скорости ВС (**Пд**)

4. Затраты летного времени на прохождение контрольно-настроечных операций (**КНО**)

5. Затраты летного времени на выполнения одного рядового съемочного маршрута, с учетом разворота, для захода на следующий маршрут (**СМ**)

После этого определяется оставшееся летное время, на проведение собственно съемки (**СС**):

# **СС (лет/час)= П – НП – Пд - КНО**

Далее рассчитывается количество рядовых съемочных маршрутов (**N1**), которые можно сделать за один вылет

### **N1 = СС/СМ**

Далее определяется количество вылетов (**КВ**), необходимых для выполнения всего заданного объема (**V)** съемочных рядовых маршрутов:

#### $KB = V/N1$

Тогда общие затраты летного времени (**ЗВРЯД**.) на выполнение рядовой съемки составят:

**ЗВ**ряд (лет./час) =  $KB*$ **П** 

Аналогично считаются затраты летного времени на выполнение вспомогательных маршрутов (**ЗВВМ)**: секущих, опорных, повторных, детализационных и др.

Дополнительно рассчитывается время на перегон борта из базового аэродрома к аэродрому участка работ (**ВП**), исходя из скорости воздушного судна, расстояния перегона и время на выполнение методических полетов (**ВН**) (облет ВС после установки аппаратуры, списание девиации, выбор контрольных маршрутов, рекогносцировочный облет участка и т.д.).

В итоге общие затраты летного времени (**ВОБЩ**) на проведение аэрогеофизической съемке на конкретном участке работ составят:

#### **ВОБЩ** (лет./час) = **ЗВРЯД**+**ЗВВМ** + **В<sup>П</sup>** + **В<sup>Н</sup>**

Содержание работ, учитываемых настоящими нормами при проведении аэрогеофизических работ, предусматривает:

– настройку аппаратуры в воздухе: калибровка шкал, измерение контрольной модели, компенсация остаточного фона, тарировка радиовысотомера и другие процедуры, предусмотренные в инструкциях по обслуживанию аппаратуры;

– прохождение контрольного маршрута (для проверки ежедневного технического состояния аппаратуры);